## Tables and Lists

8 February 2023

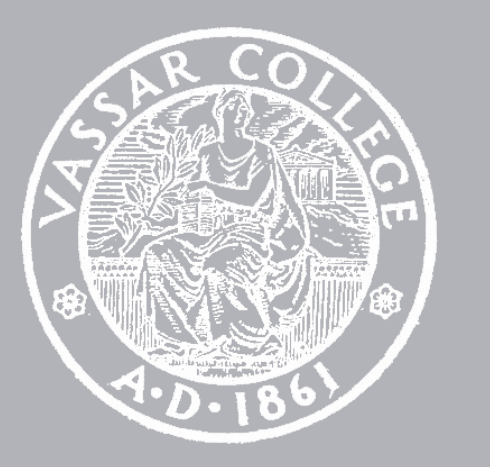

CMPU 101 § 52 · Computer Science I

# Where are we?

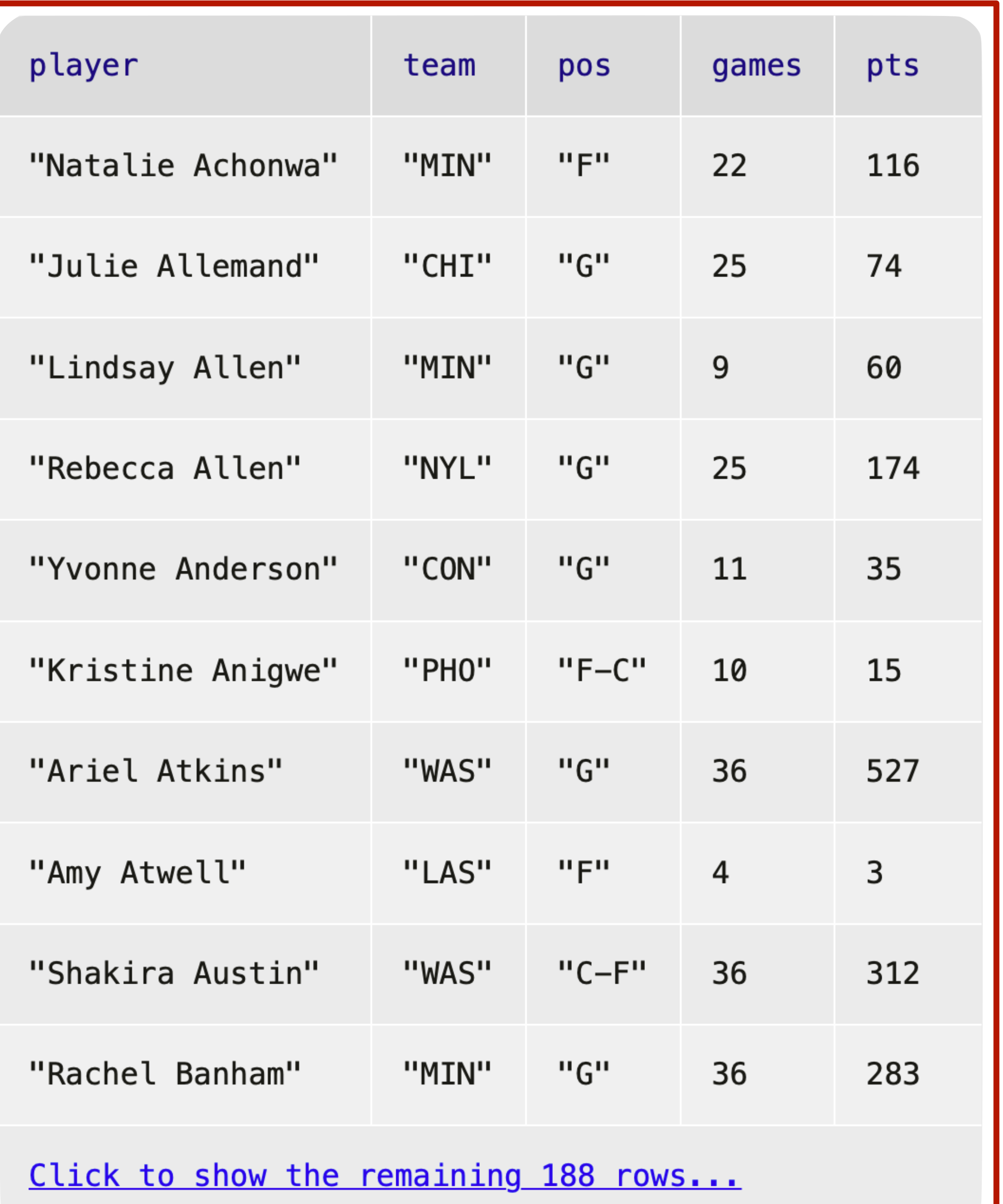

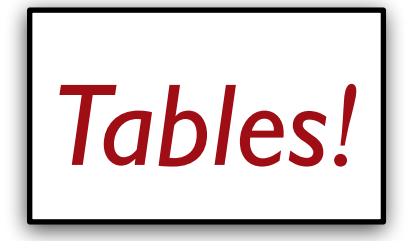

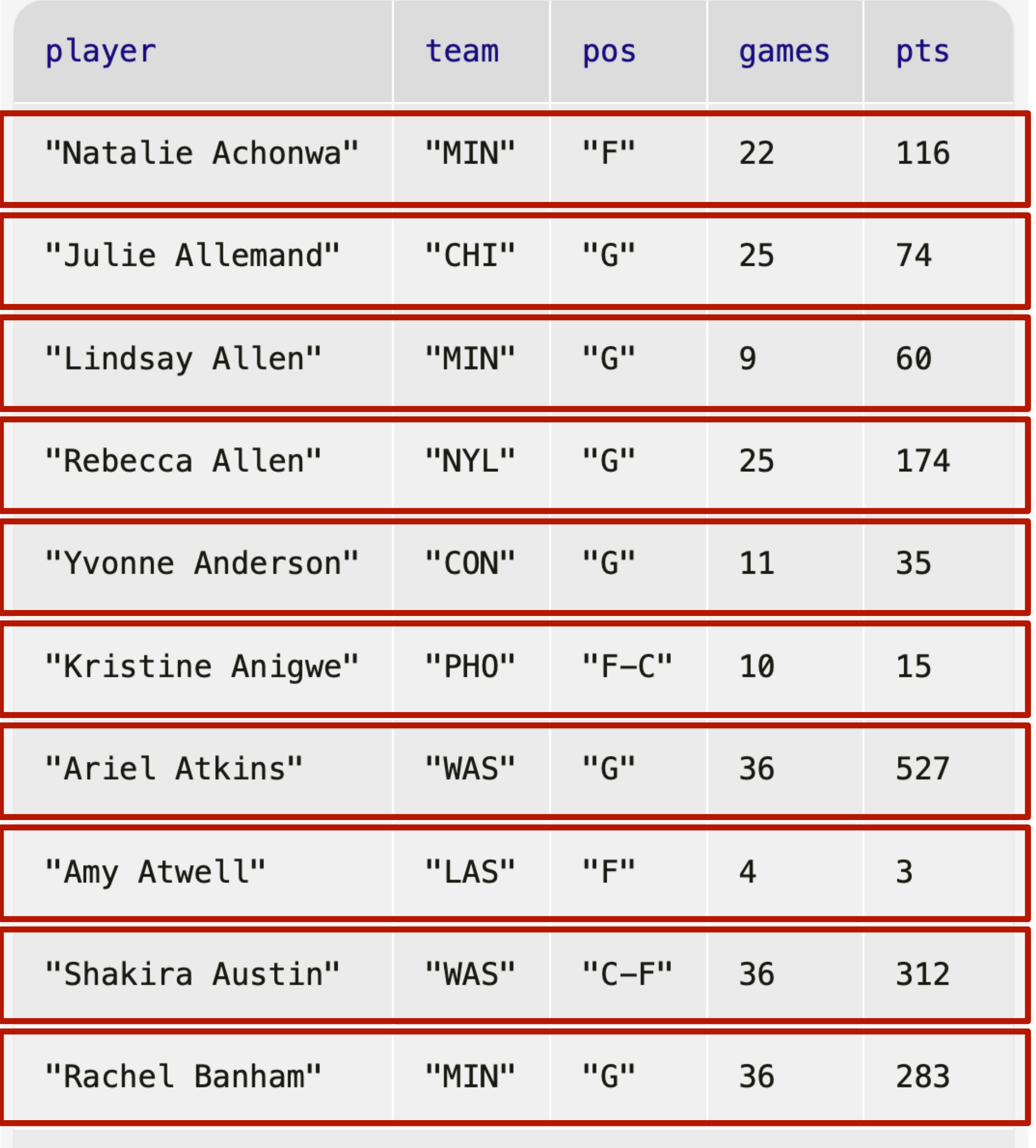

Click to show the remaining 188 rows...

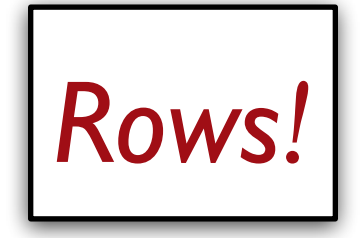

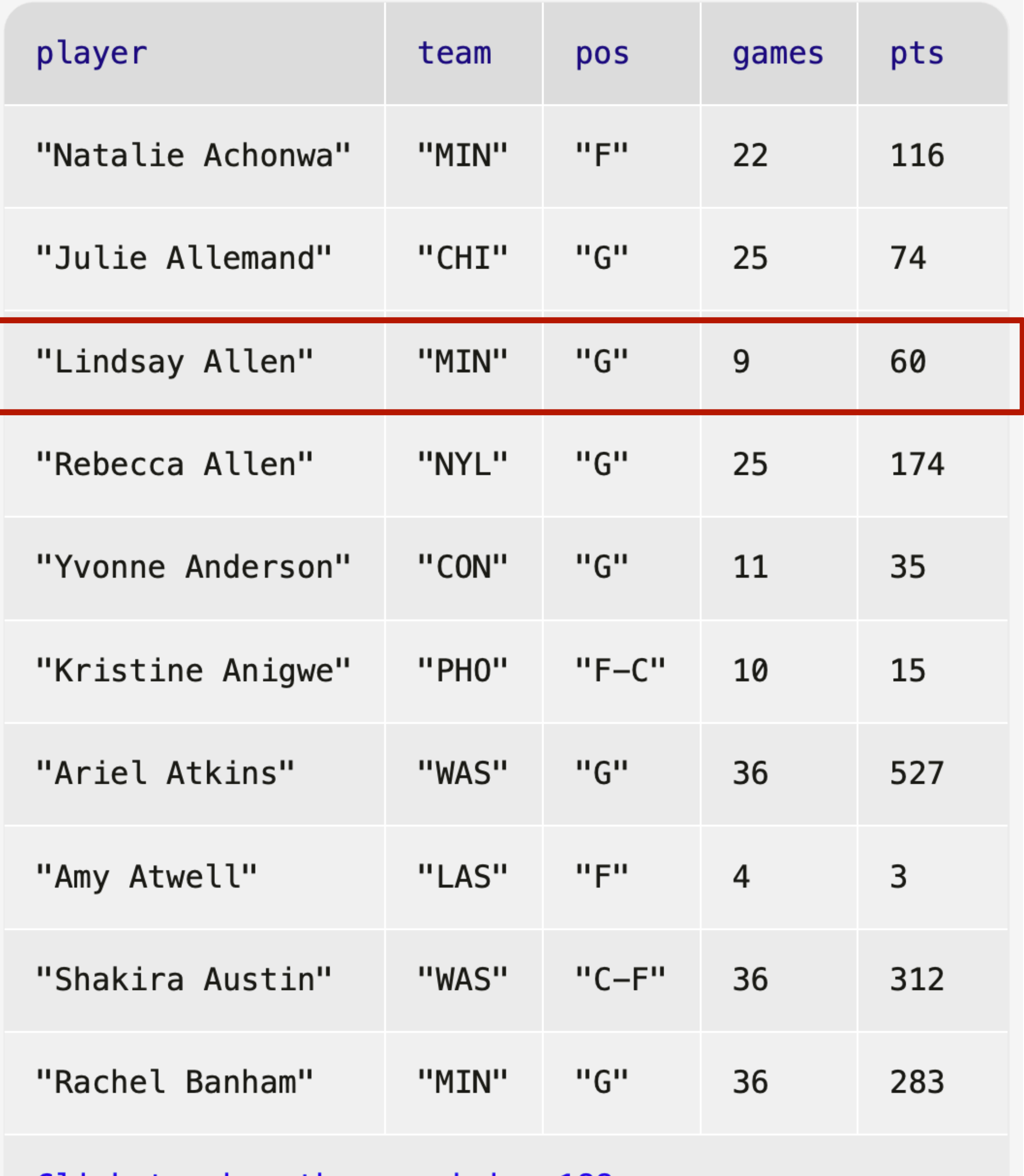

Click to show the remaining 188 rows...

*How do I get just this row from stats ?*

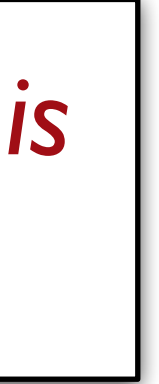

#### *stats* =

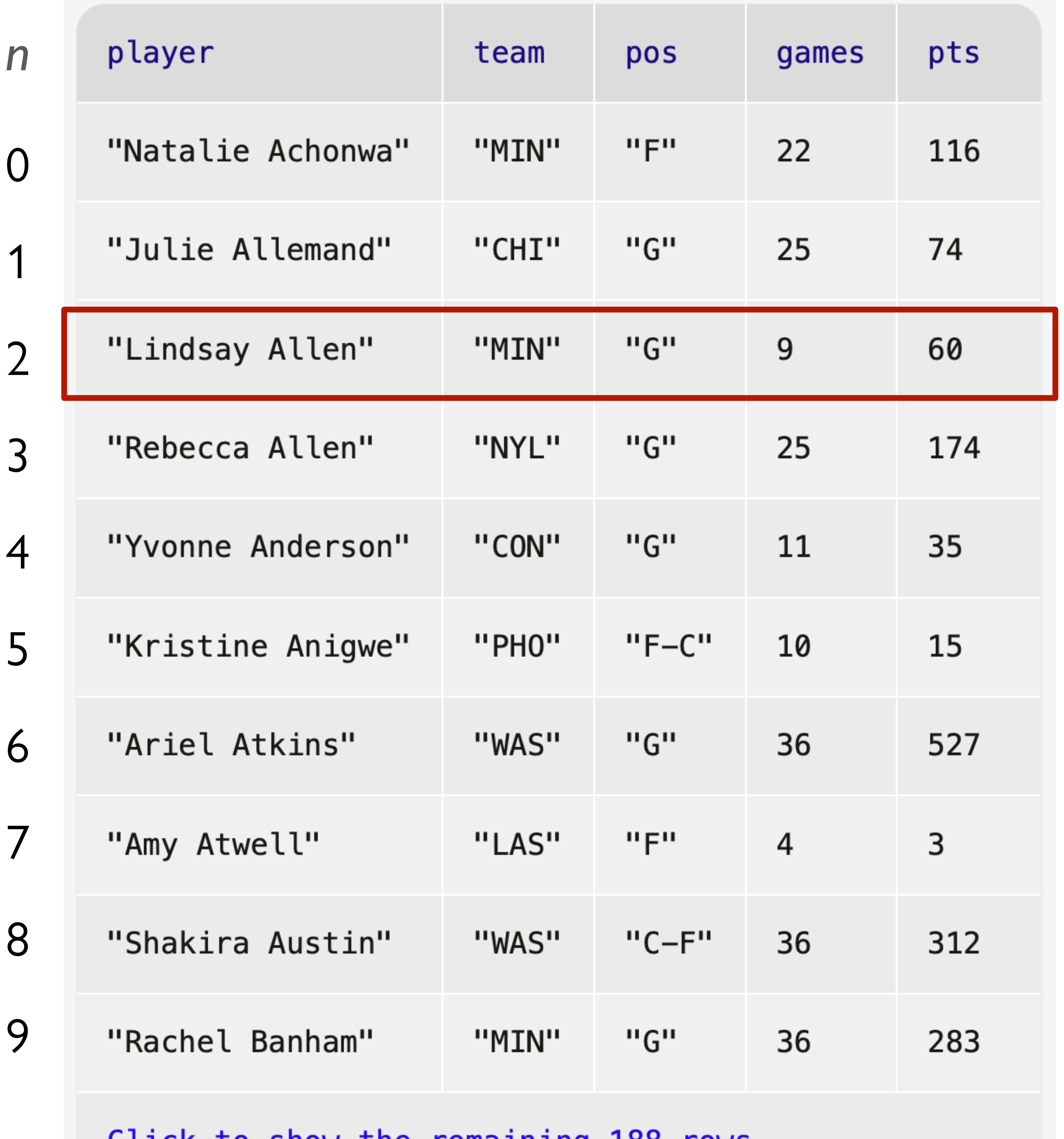

stats.row-n(2)

<u> Click to show the remaining 188 rows...</u>

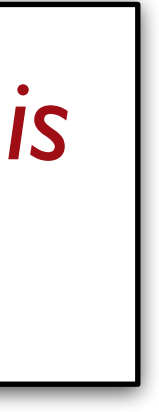

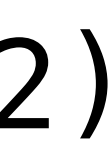

*How do I get just this row from stats ?*

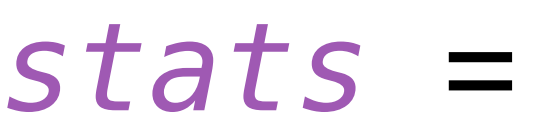

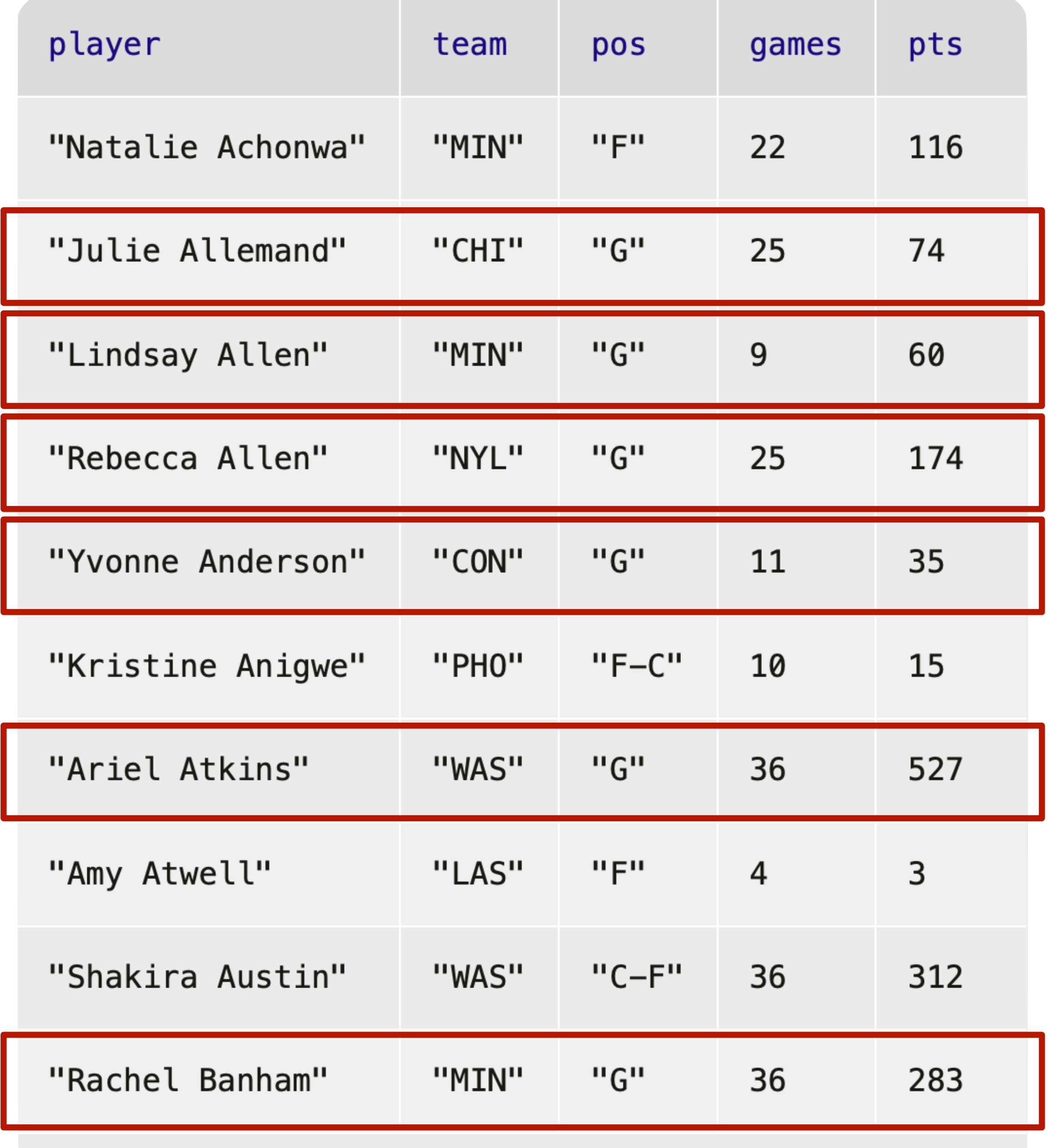

Click to show the remaining 188 rows...

*How do I get just the rows for players who are guards?*

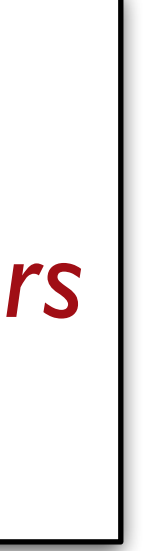

*How do I get just the rows for players who are guards?*

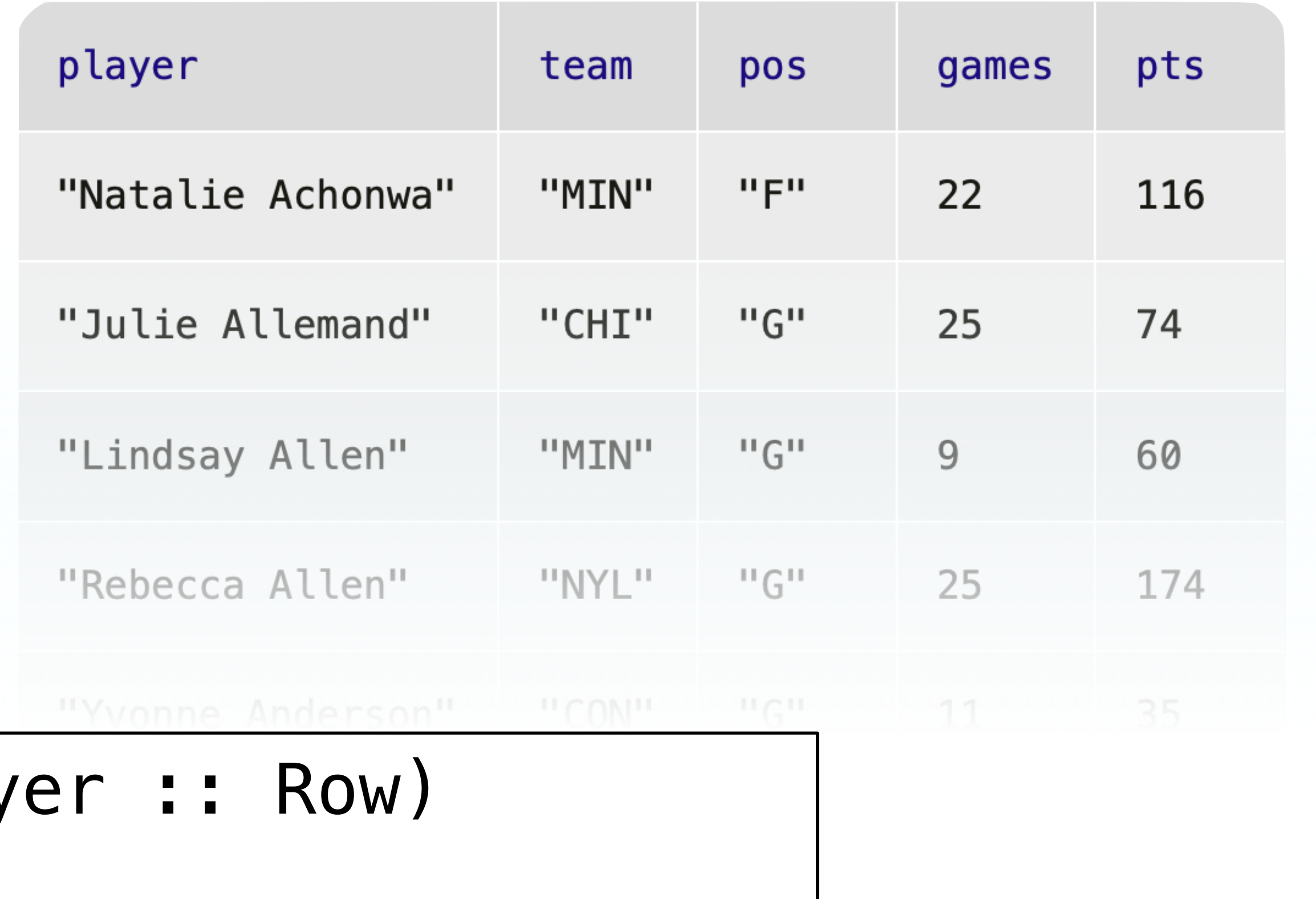

### fun **is-guard**(play -> Boolean:

doc: "Return true if the player's primary position is guard"

 $player["pos"] = "G"$ where:

 is-guard(t.row-n(0)) is false is-guard(t.row-n(1)) is true end

#### filter-with(stats, is-guard)

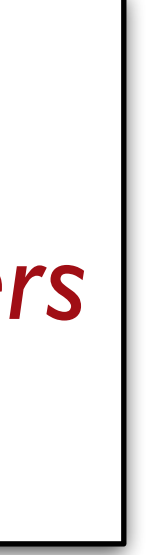

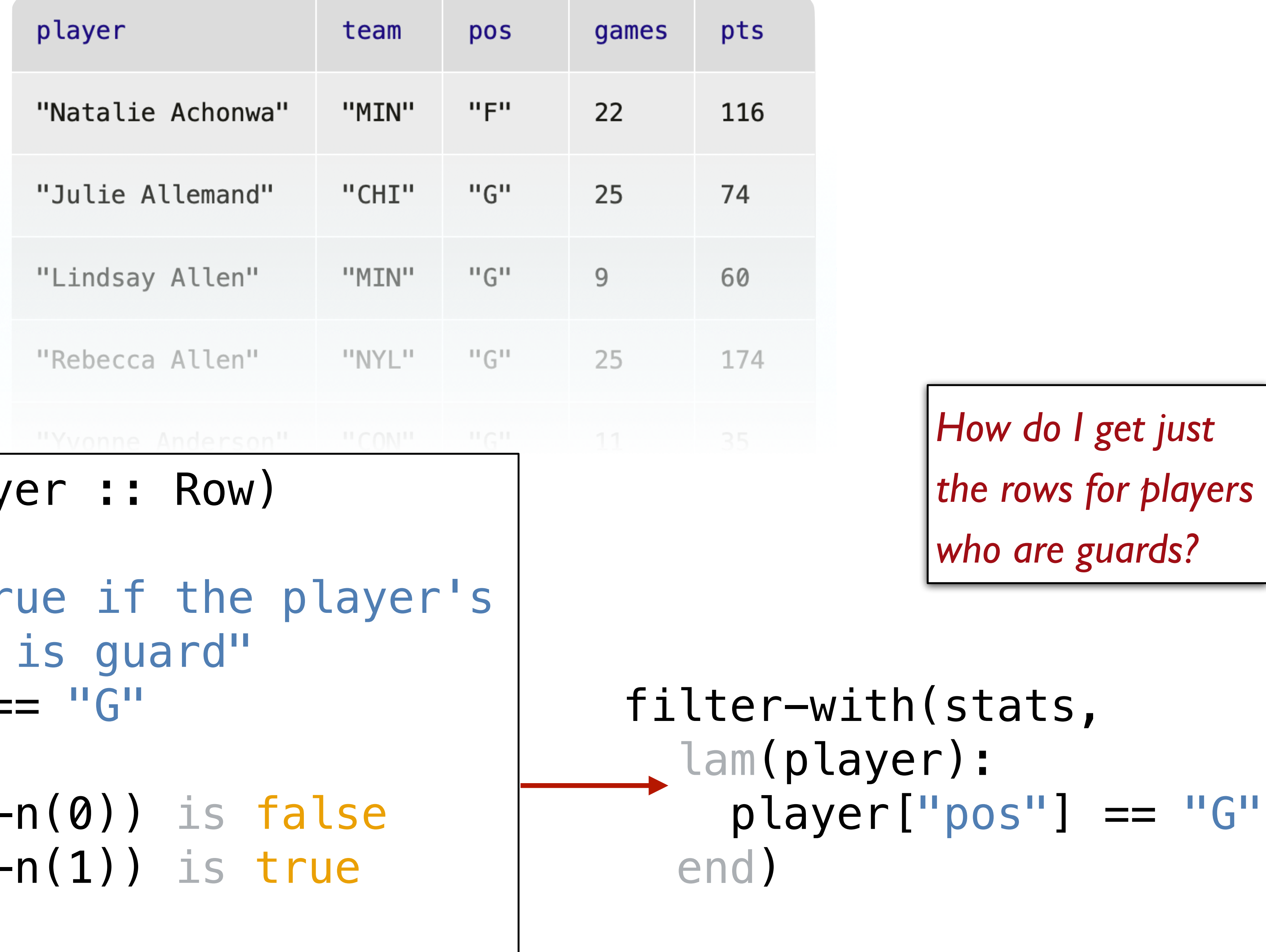

### fun is-guard(play -> Boolean:

doc: "Return tr primary position

player["pos"] = where:

is-guard(t.rowis-guard(t.rowend

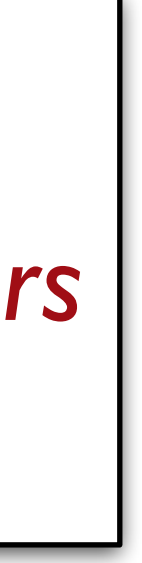

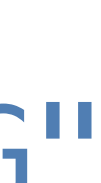

*This is the only place we want to use this helper function, so there's no need to name it, document it, etc.* 

*We can just write it inline as a lambda expression.*

filter-with(stats,  $\vert$ lam(player): player["pos"] == "G" end $\vert$ )

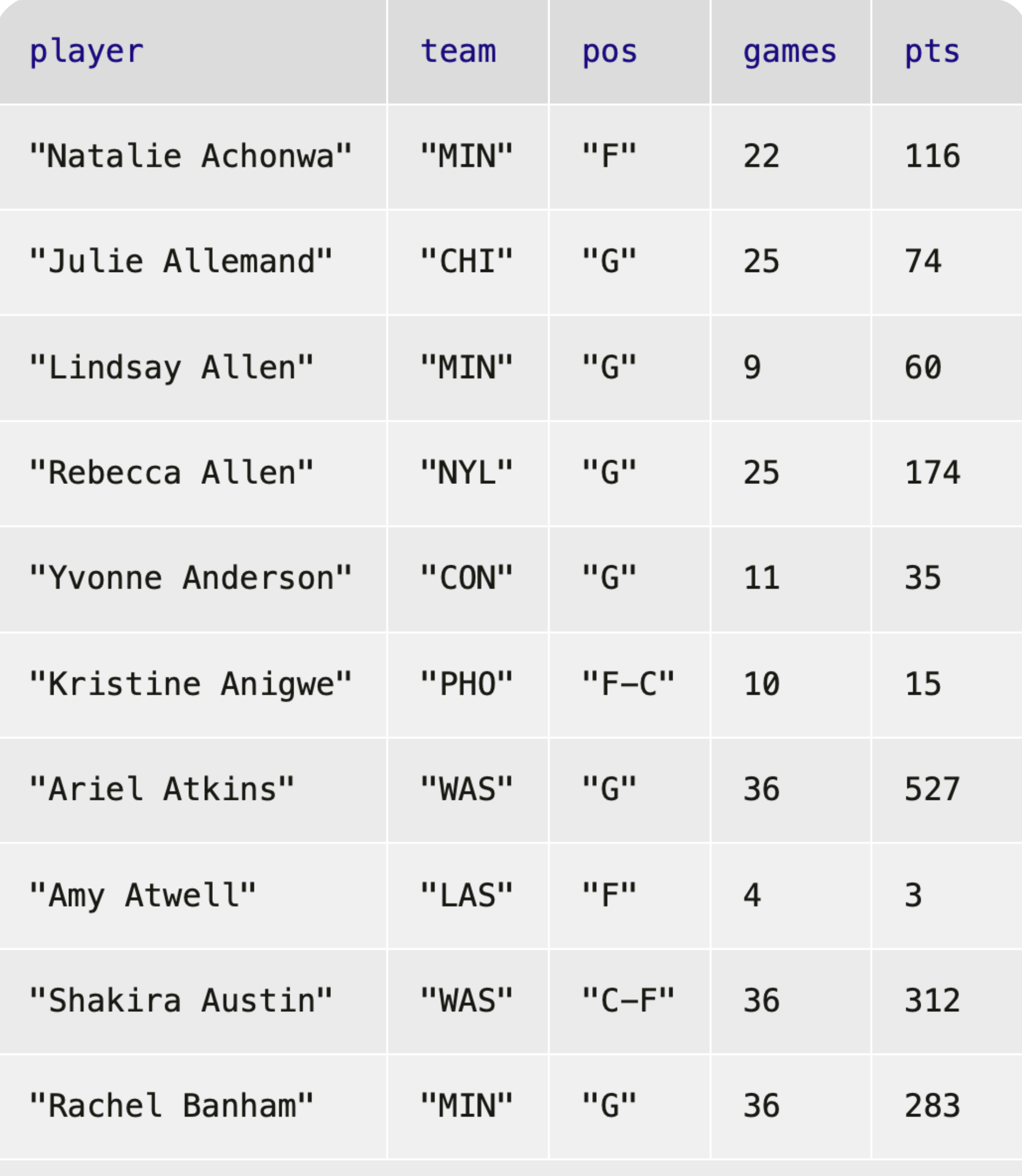

Click to show the rema

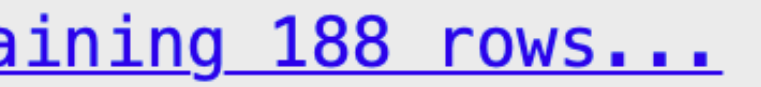

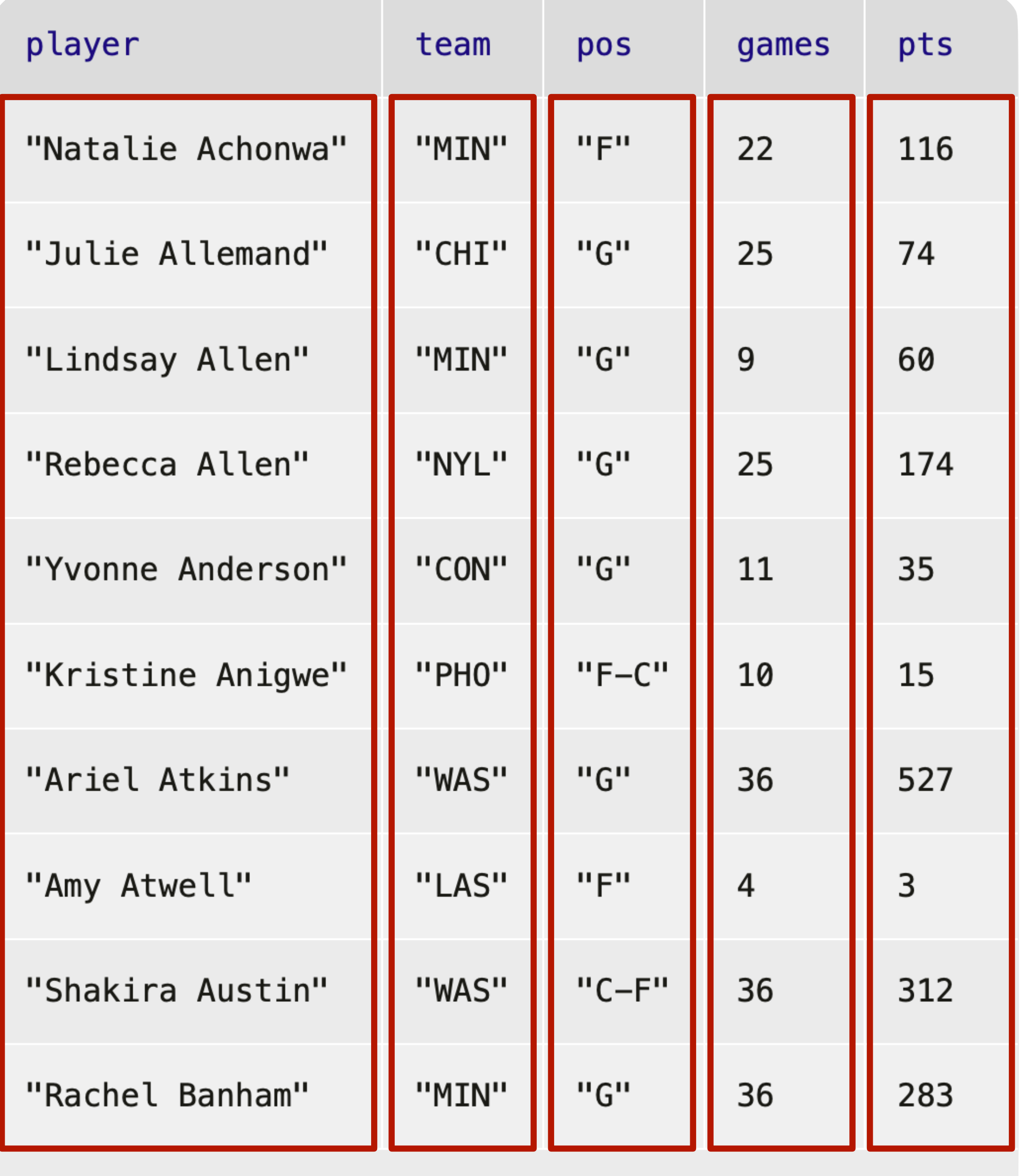

Click to show the remaining 188 rows...

#### *What about columns?*

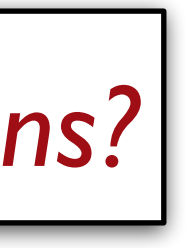

#### *How can I add a new column like*

*this?*

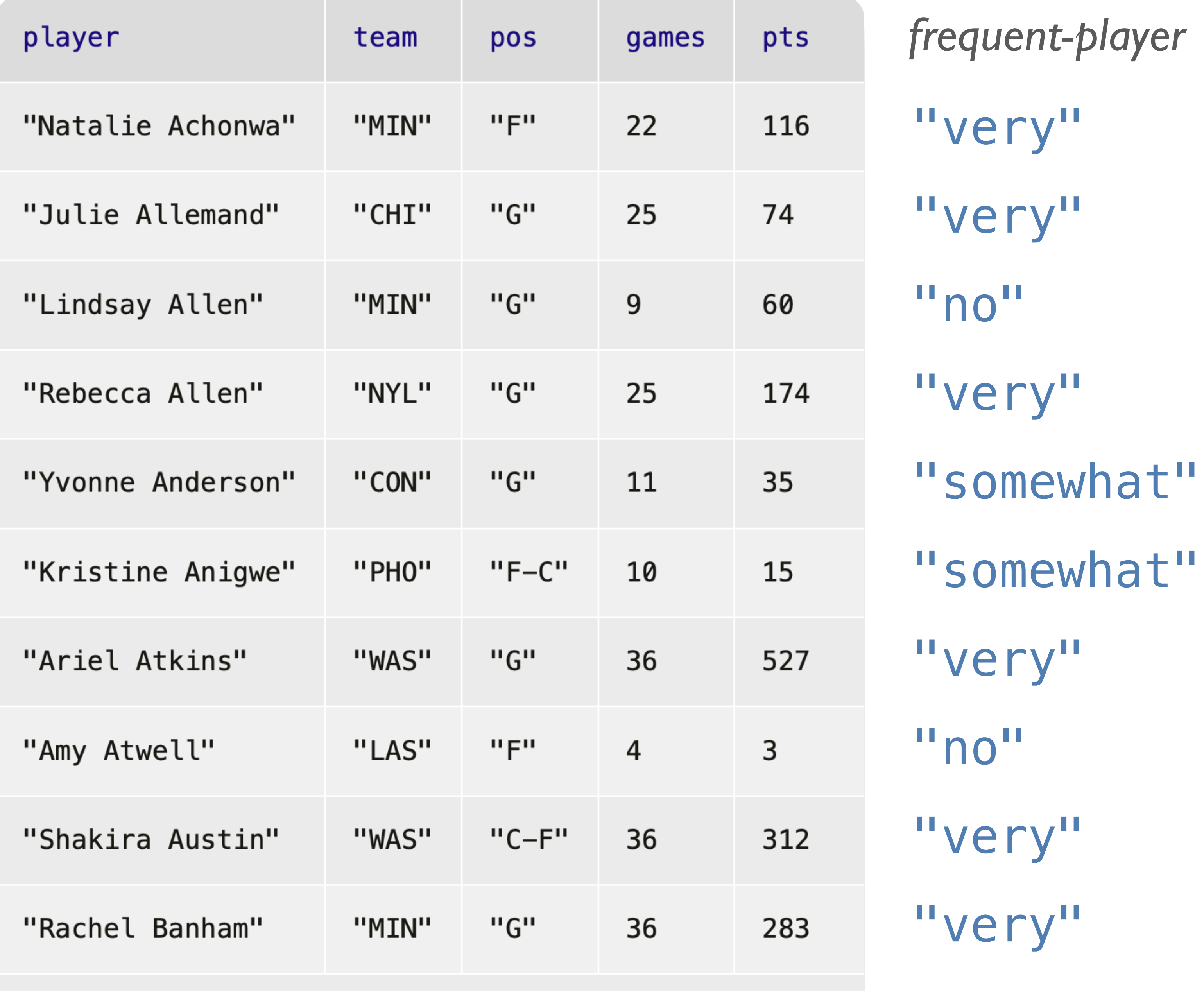

Click to show the remaining 188 rows...

## *How can I add a*

*new column like this?*

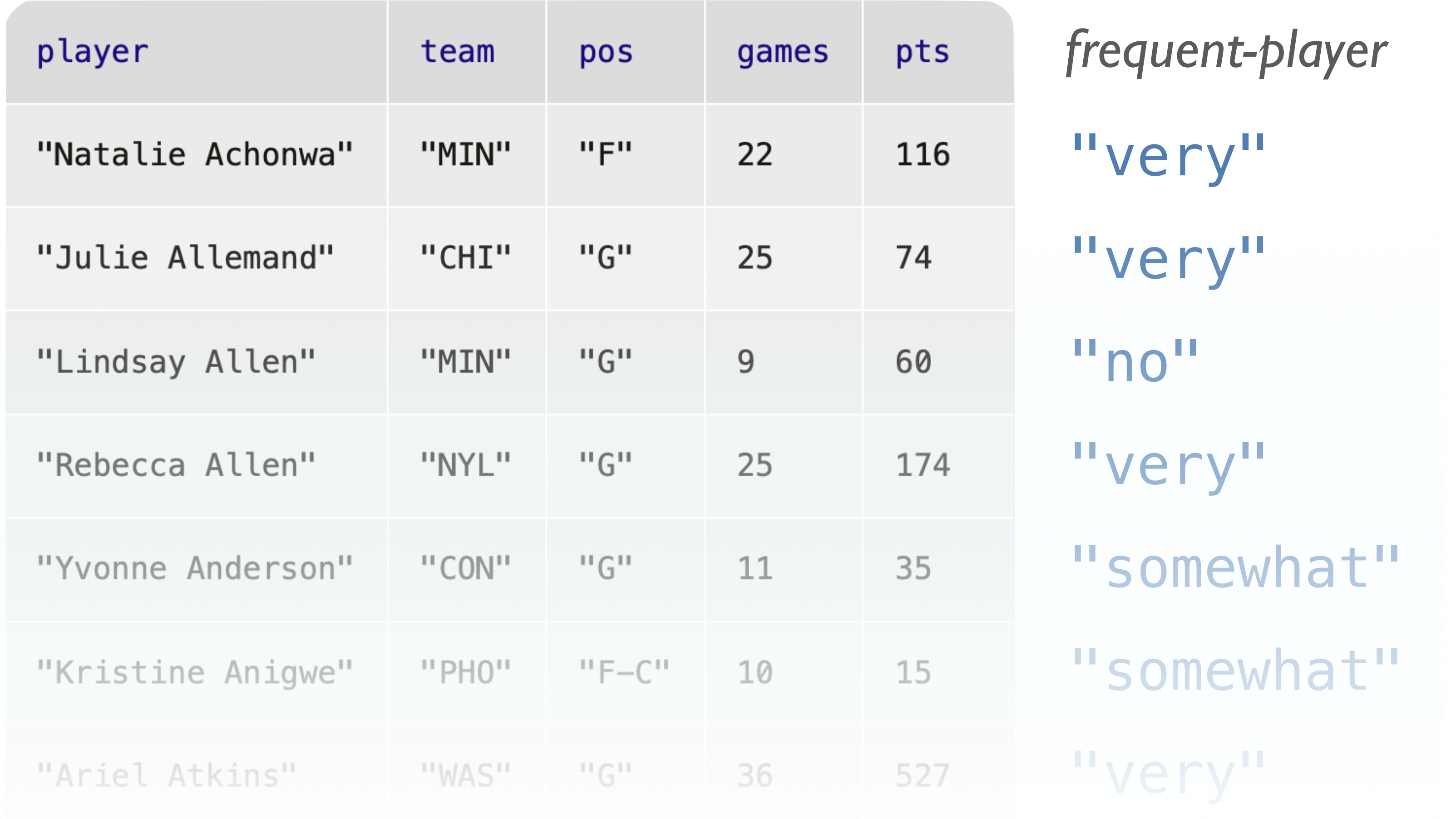

## build-column(stats, "frequent-player", how-frequent)

nh 110A it'll be too long to be conveniently written *seession. Although we'll only use this function here, as a lambda expression.*

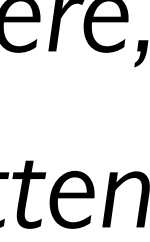

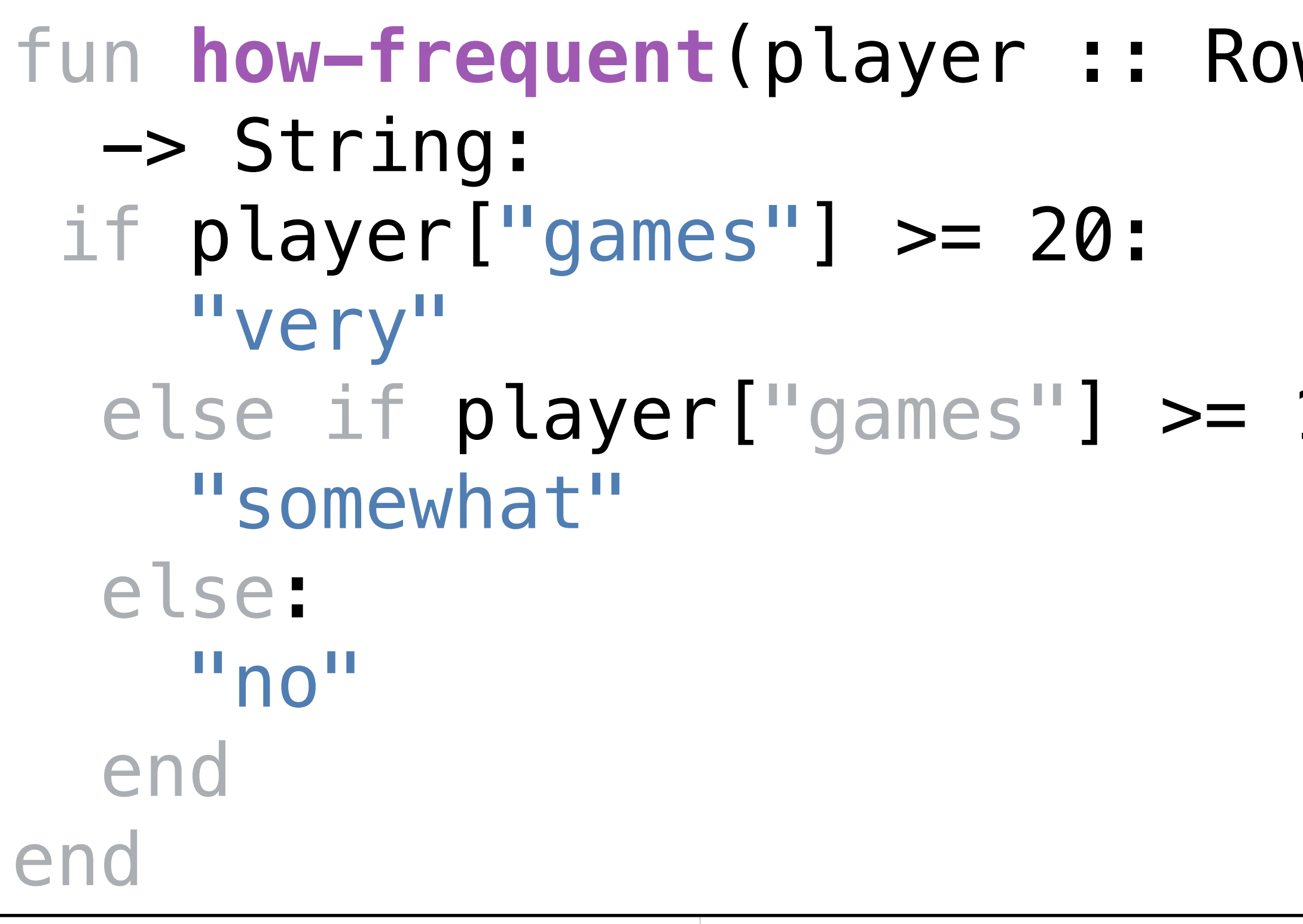

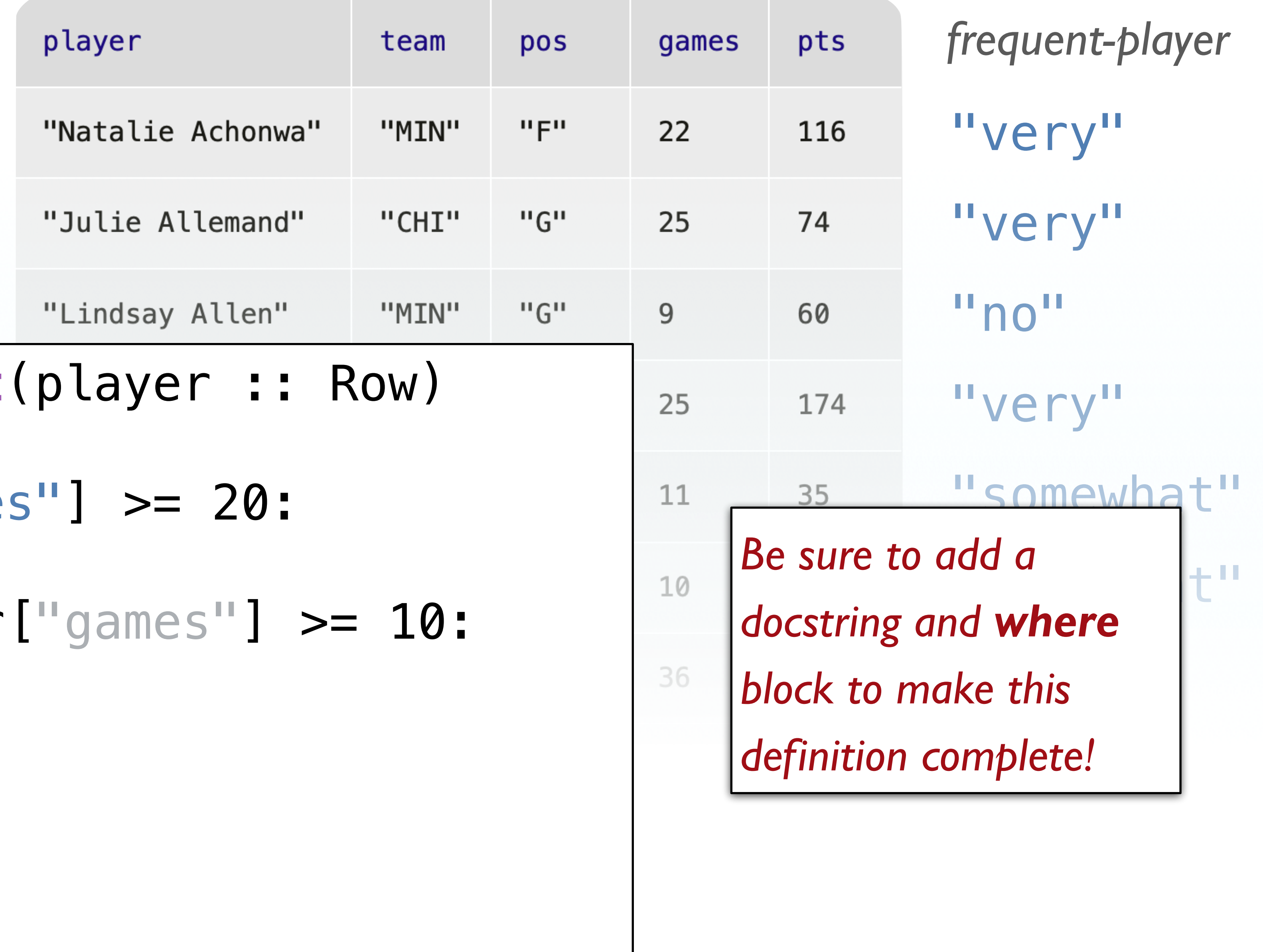

build-column(stats, "frequent-player", how-frequent)

# Changing a column

So, we've seen that we can build a new column based on the values in each row, but what if we just want to change an existing column?

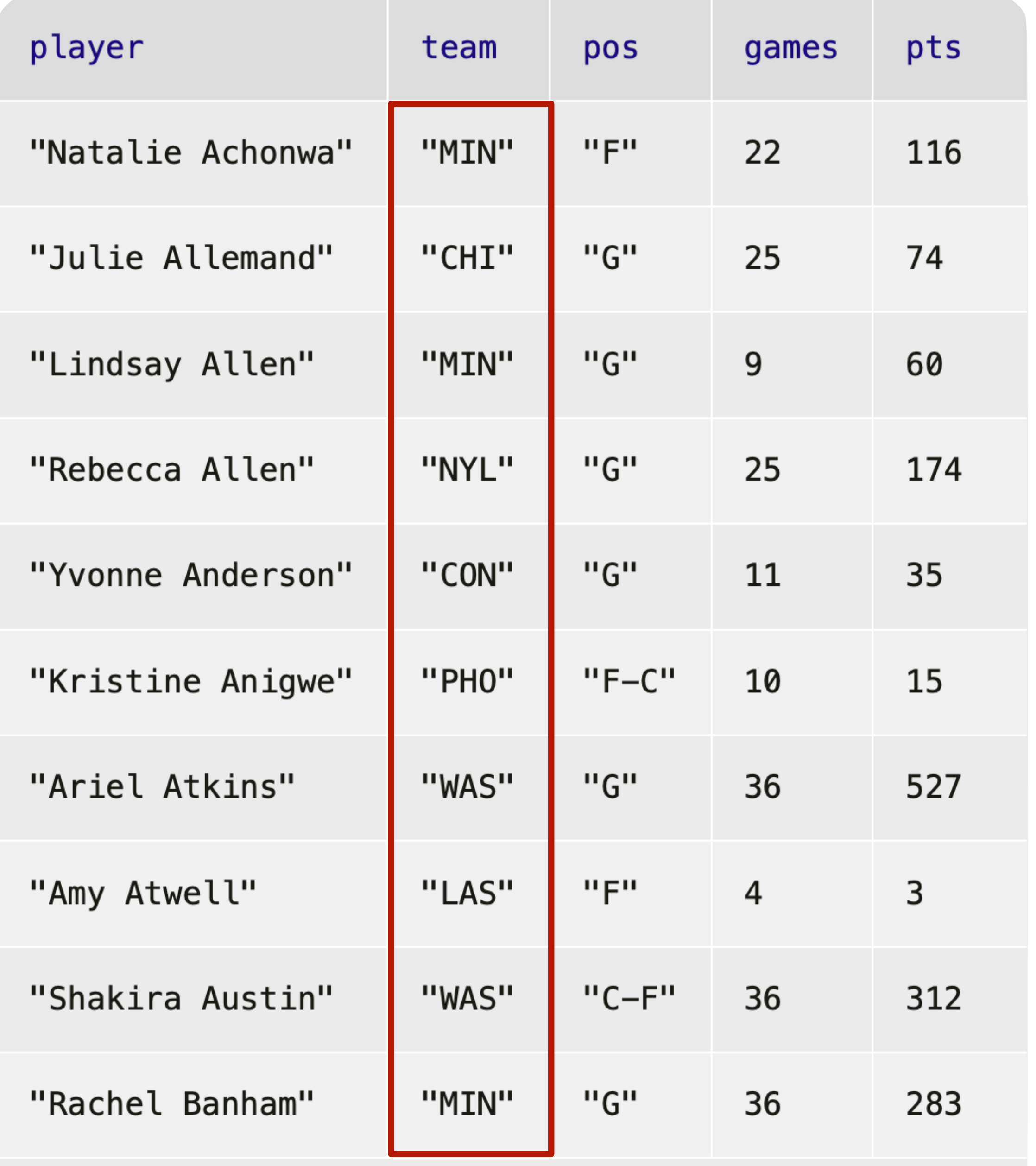

Click to show the remaining 188 rows...

*A fake WNBA fan like me can't remember what these team abbreviations stand for.*

*Let's fill in the actual team names.*

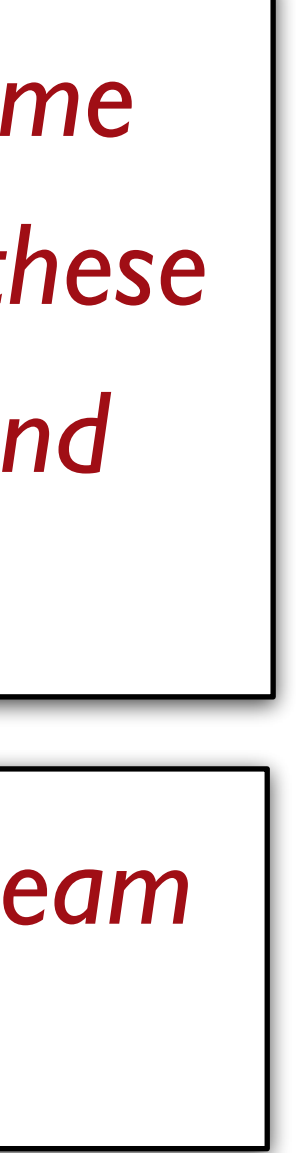

## What *are* the team names?

#### **WESTERN**

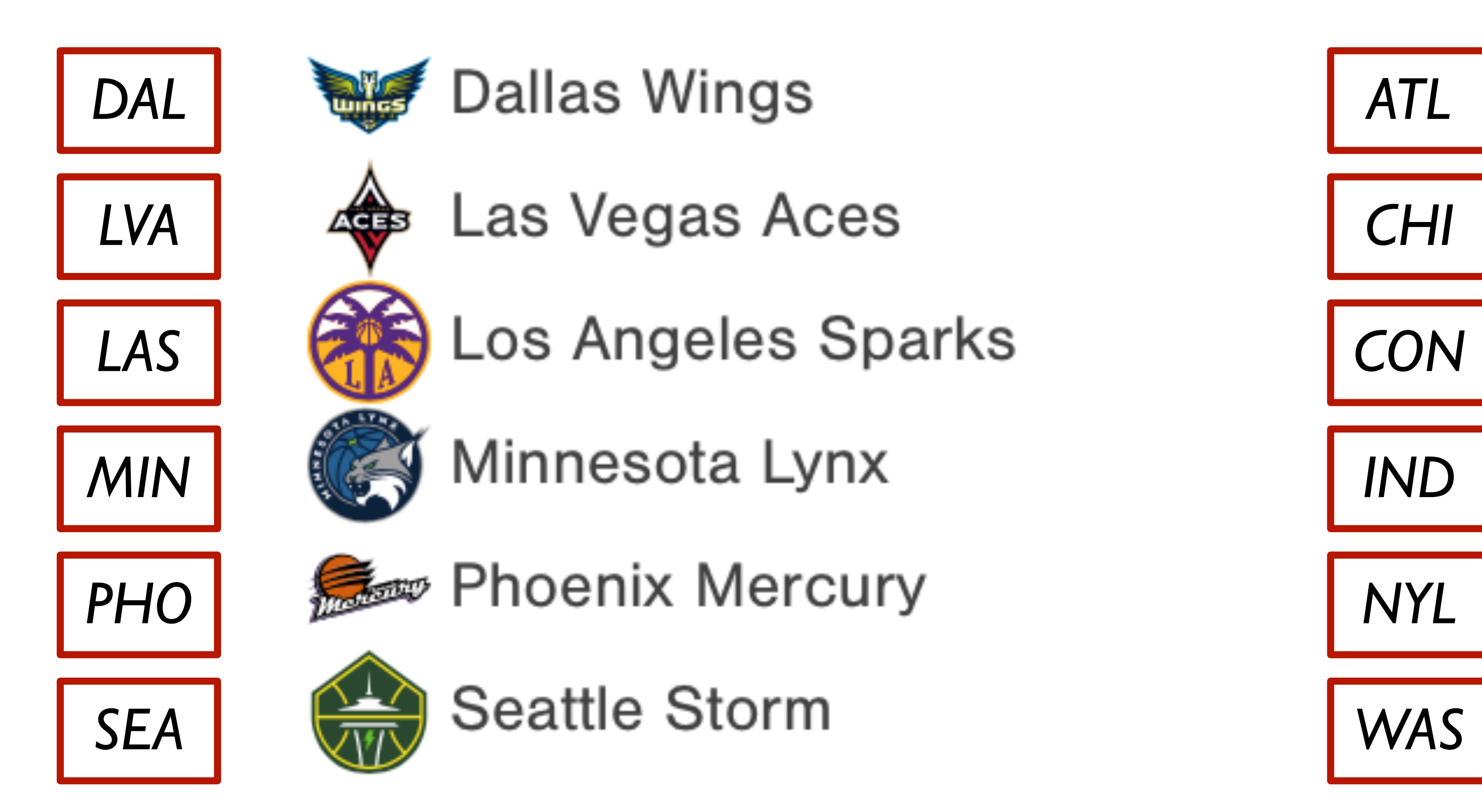

#### **EASTERN**

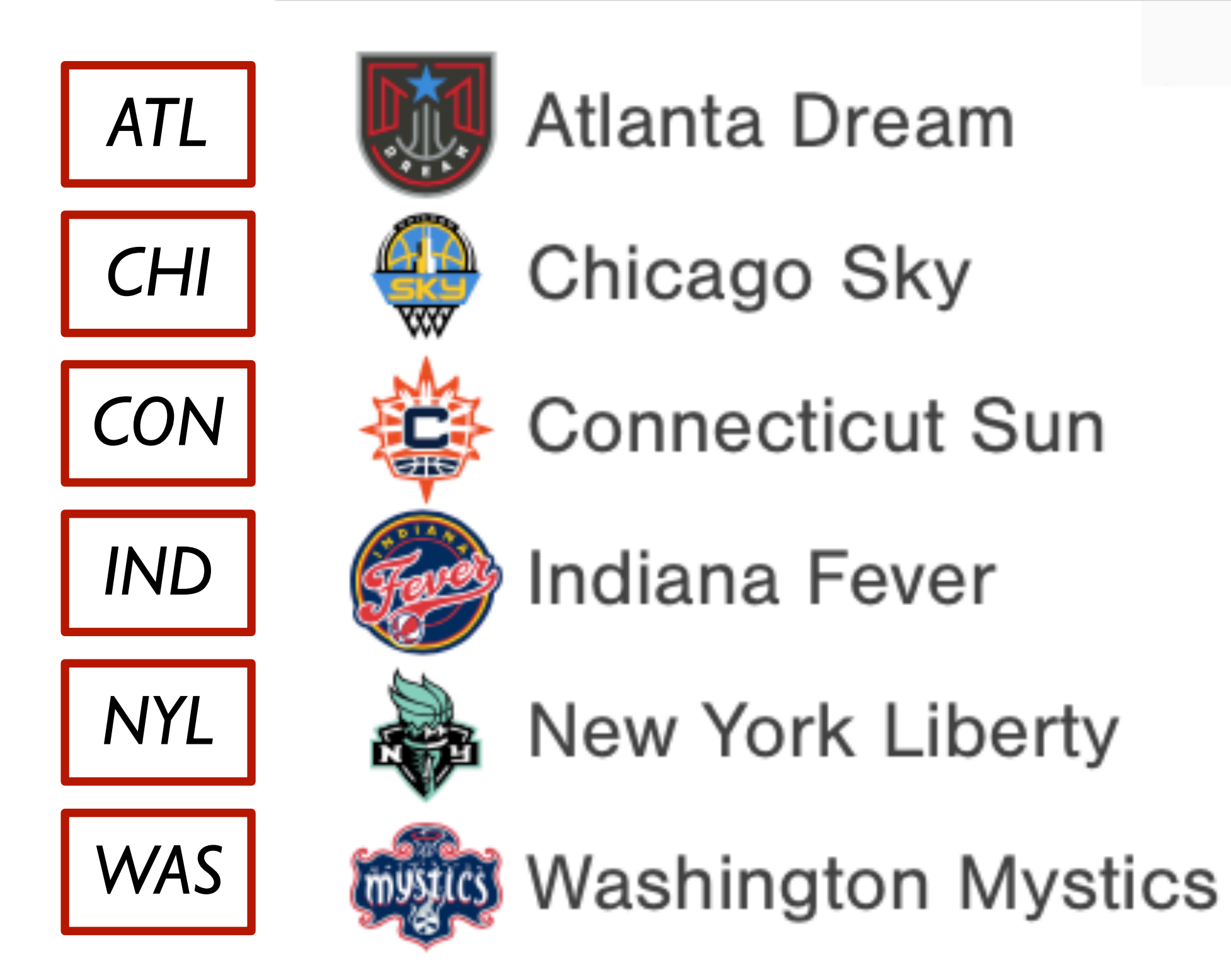

fun **team-name**(abbr :: String) -> String: abbreviation"

# doc: "Return the name of the team with the given

```
 ...
where:
   team-name("NYL") is "New York Liberty"
   team-name("CHI") is "Chicago Sky"
   ...
end
```
fun **team-name**(abbr :: String) -> String: doc: "Return the name of the team with the given abbreviation" if abbr == "DAL": "Dallas Wings" else if abbr == "LVA": "Las Vegas Aces" ... end where: team-name("NYL") is "New York Liberty" team-name("CHI") is "Chicago Sky" ... end *This will work, but remember* 

*what we said when we introduced tables for looking up population: We want to separate data from computation.*

- 
- 
- 
- 
- 
- 
- 
- 
- 
- 
- *teams* =
- 
- table: abbr, name row: "DAL", "Dallas Wings" row: "LVA", "Las Vegas Aces" row: "MIN", "Minnesota Lynx" row: "PHO", "Phoenix Mercury" row: "SEA", "Seattle Storm" row: "ATL", "Atlanta Dream" row: "CHI", "Chicago Sky" row: "CON", "Connecticut Sun" row: "IND", "Indiana Fever" row: "NYL", "New York Liberty"

```
 row: "LAS", "Los Angeles Sparks"
 row: "WAS", "Washington Mystics"
```
## end

*Advantage: This makes it easy to add new teams or more information about these teams, in a central place.*

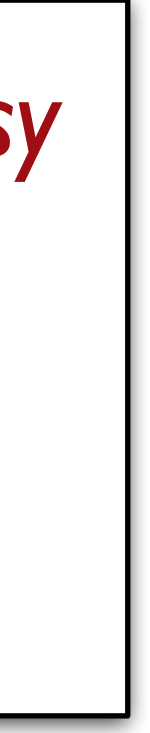

 # *Get the row with abbreviation `abbr`* # *Return the value in the `name` column* where:

fun **team-name**(abbr :: String) -> String: doc: "Return the name of the team with the given abbreviation"

 team-name("NYL") is "New York Liberty" team-name("CHI") is "Chicago Sky"

```
 ...
end
```
fun **team-name**(abbr :: String) -> String: doc: "Return the name of the team with the given abbreviation" *matches* = filter-with(teams, lam(r): r["abbr"] == abbr end) *team* = matches.row-n(0) # *Return the value in the `name` column* where: team-name("NYL") is "New York Liberty" team-name("CHI") is "Chicago Sky" ...

end

- 
- 
- 

fun **team-name**(abbr :: String) -> String: doc: "Return the name of the team with the given abbreviation" *matches* = filter-with(teams,  $lam(r): r['abbr"] == abbr \end{math}$  *team* = matches.row-n(0) team["name"] where: team-name("NYL") is "New York Liberty" team-name("CHI") is "Chicago Sky" ... end

fun **team-name**(abbr :: String) -> String: doc: "Return the name of the team with the given abbreviation" *matches* = filter-with(teams, lam(r): r["abbr"] == abbr end) *team* = matches.row-n(0) team["name"] where: team-name("NYL") is "New York Liberty" team-name("CHI") is "Chicago Sky" ... end

transform-column(stats, "team", team-name)

#### row-n-too-large

#### (Show program evaluation trace...)

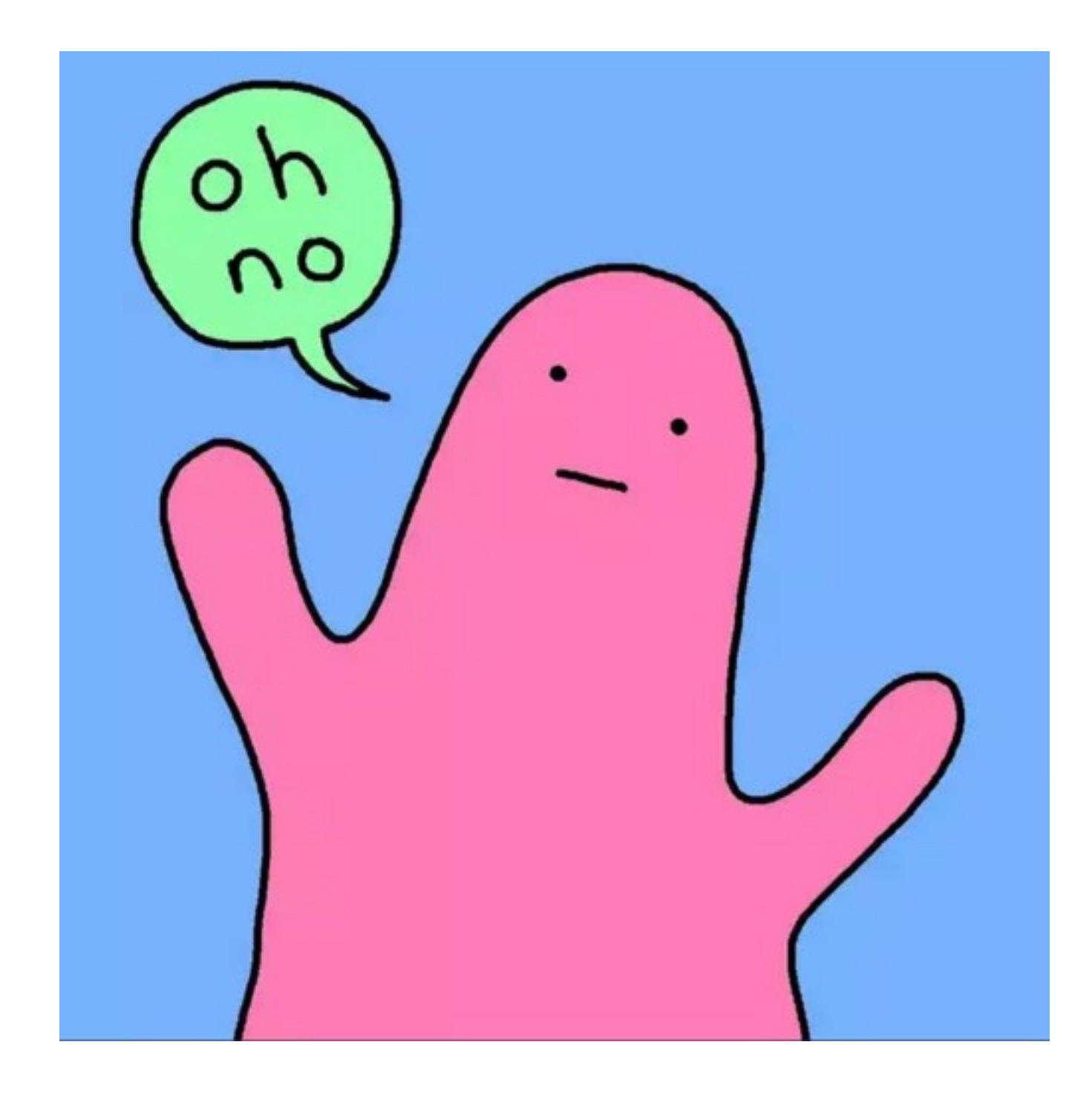

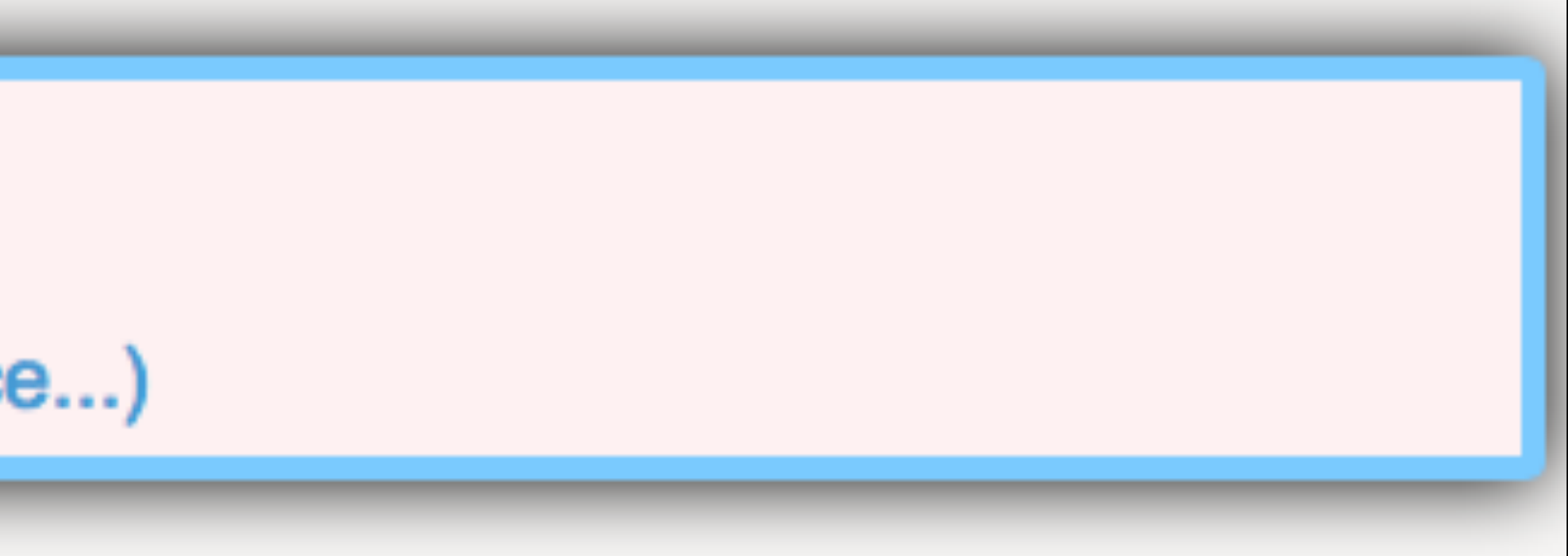

fun **team-name**(abbr :: String) -> String: doc: "Return the name of the team with the given abbreviation" *matches* = filter-with(teams,  $lam(r): r['abbr''] == abbr end)$  $t$ *eam* = matches.row-n(0) team["name"] where: team-name("NYL") is "New York Liberty" team-name("CHI") is "Chicago Sky" ... end *0 is too big? That means there were no matching rows! An abbreviation not in our table. What is it?*

transform-column(stats, "team", team-name)

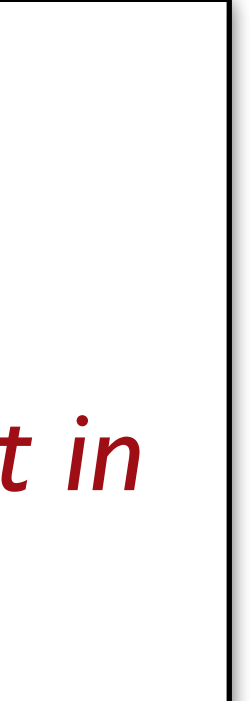

fun **team-name**(abbr :: String) -> String: doc: "Return the name of the team with the given abbreviation" *matches* = filter-with(teams,  $lam(r)$ : r["abbr"] == abbr end) if matches.length $() == 0:$  abbr else: *team* = matches.row-n(0) team["name"] end where: ... end

transform-column(stats, "team", team-name)

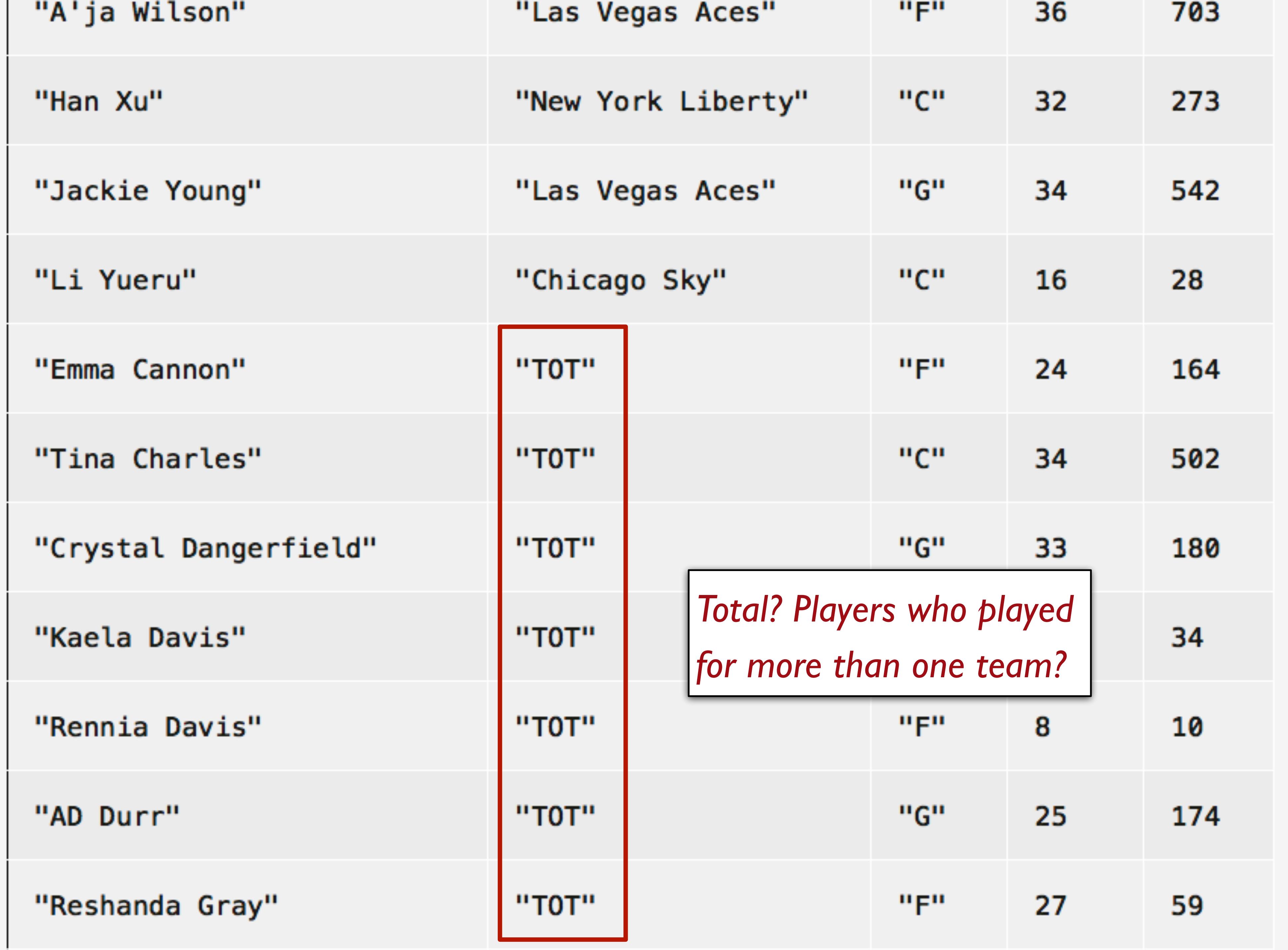

# What's a column anyway?

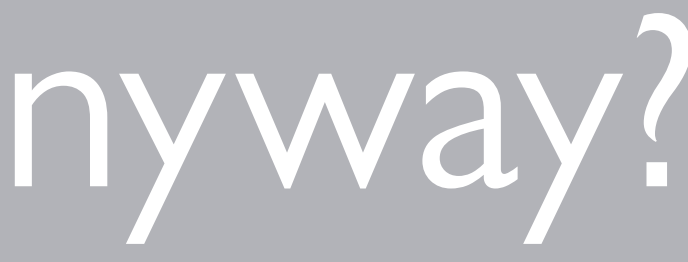

We've seen that when you want a row of a table, you use **.row-n** and get a Row. What about getting a column?

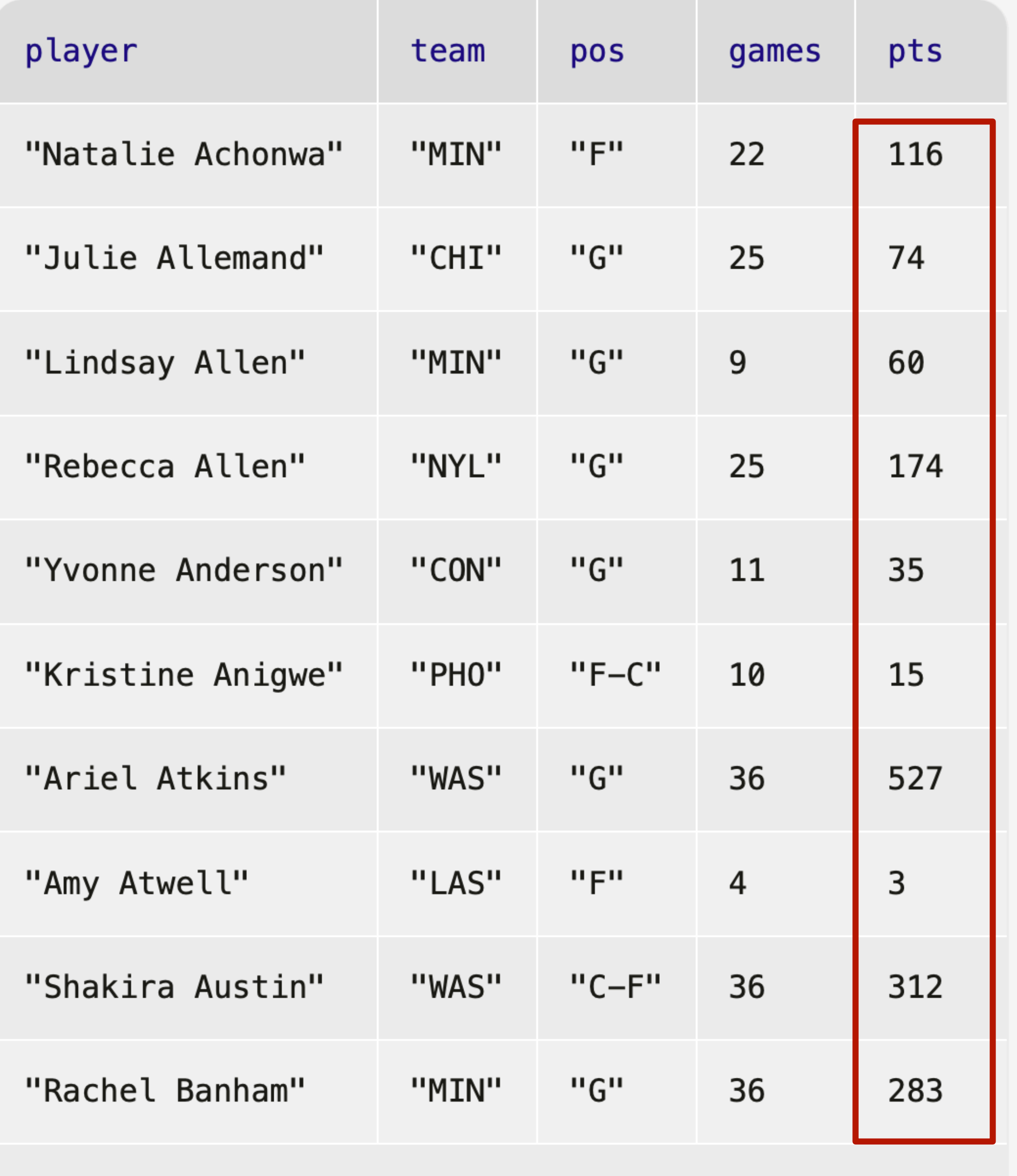

Click to show the remaining 188 rows...

*How do I get just the points column?*

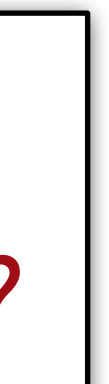

#### *stats* =

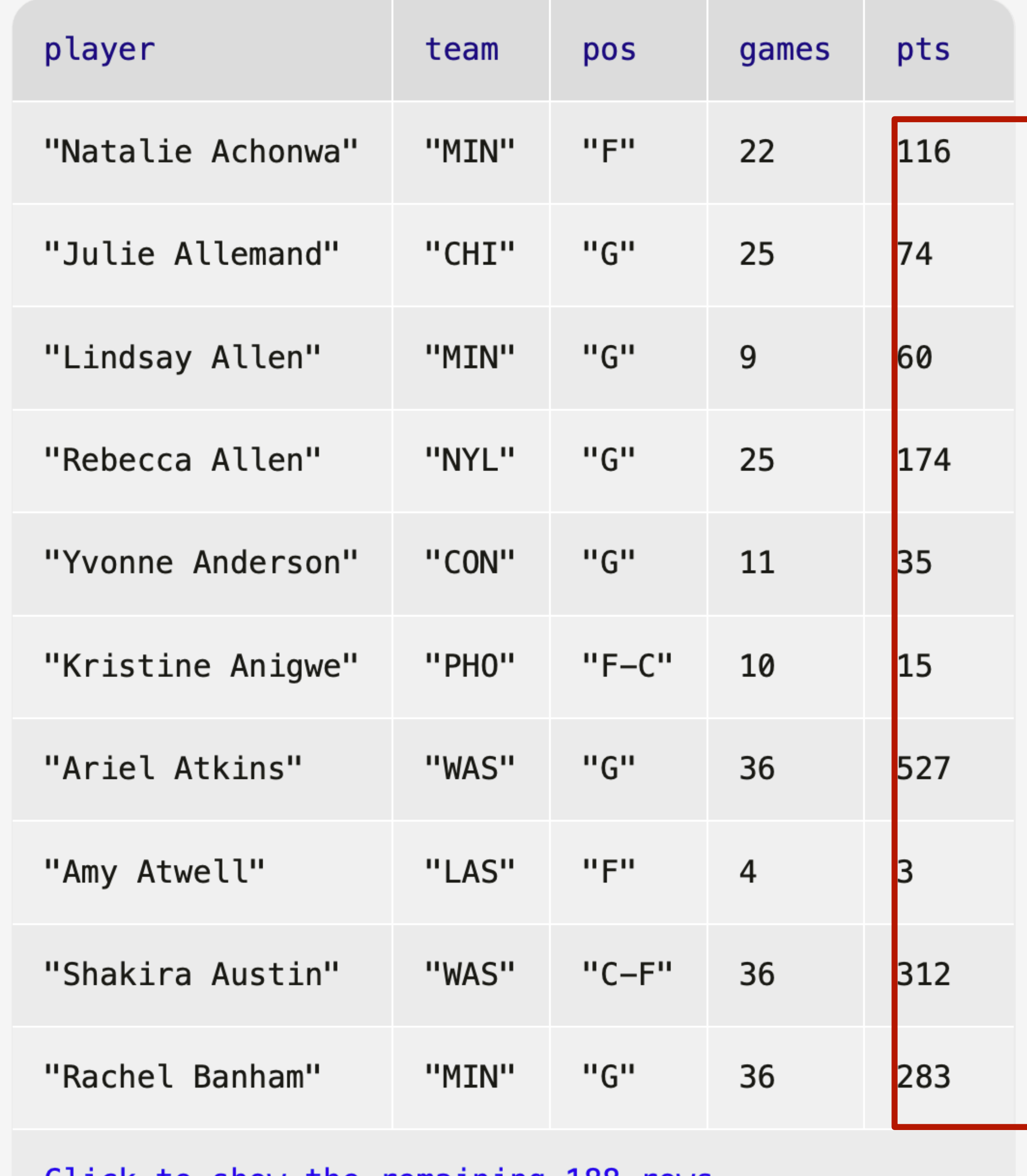

*stats* =

### stats.get-column("pts" )

<u> Click to show the remaining 188 rows...</u>

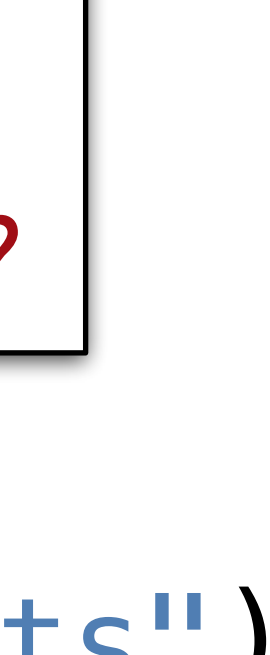

*How do I get just the points column?*

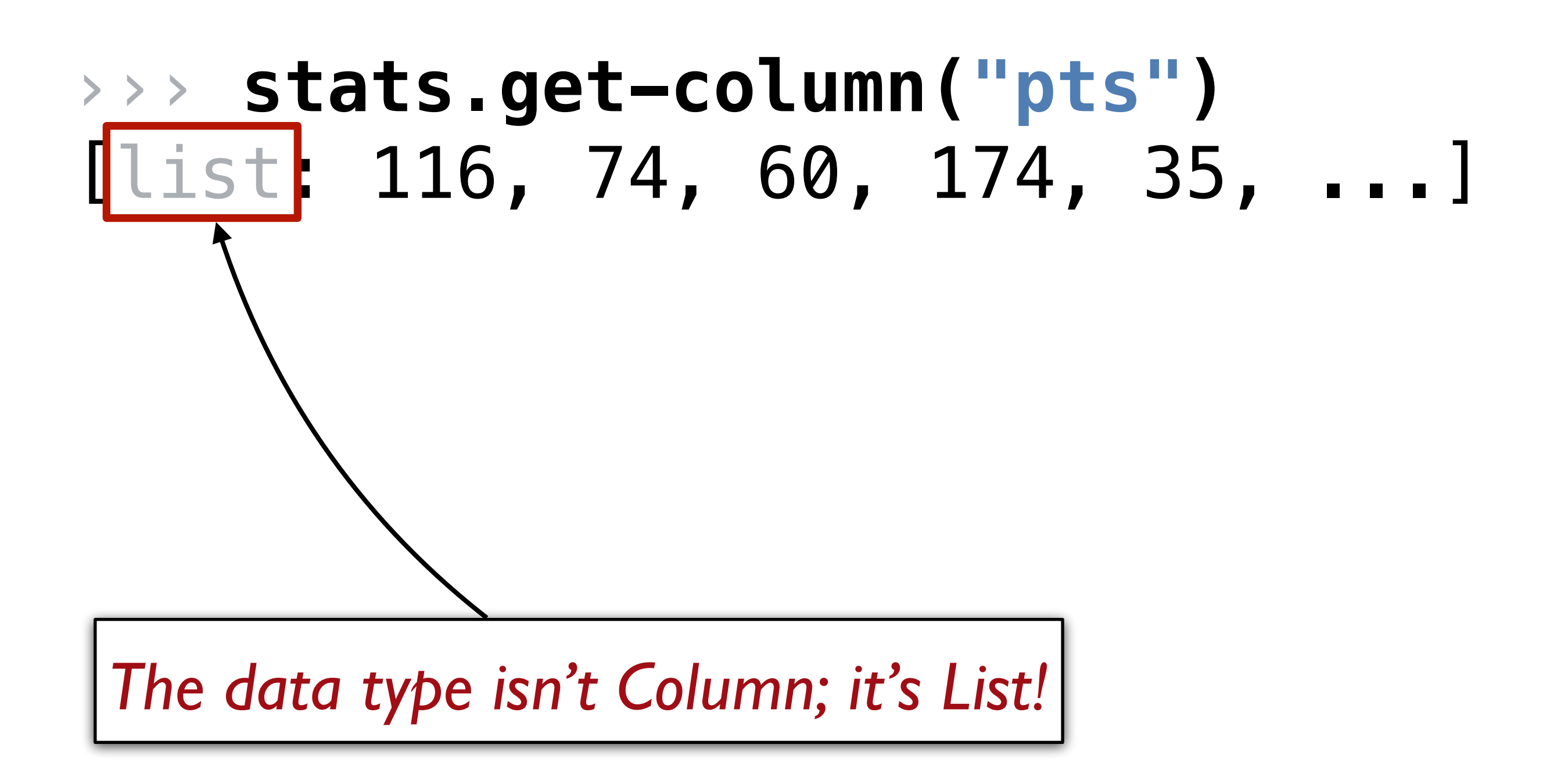
A *List* is an ordered sequence of data. For example, *grades* = [list: 0.96, 0.73, 1.0, 0.5] *fellowship* = [list: "Frodo", "Sam", "Merry", "Pippin", "Gandalf", "Legolas", "Gimli", "Aragorn", "Boromir" ]

# So, what good is a List?

# Mad Libs!

*Alphabet-Letter s. They are taught that a day consists of 24 Plural-Noun, an hour has 60 Plural-Noun, and a minute has Plural-Noun.* Body-Part Body-

**Part** is a three, that is not in the interest of  $I$  with we conclude  $I$  with  $I$  wish we conclude  $I$  with  $I$  with  $I$  with  $I$  with  $I$  with  $I$  with  $I$  with  $I$  with  $I$  with  $I$  with  $I$  with  $I$  with  $I$  with  $I$ 

Adjective lesson, but we've *Noun* 

*sun clock, sometimes known as the Noun dial. Ultimately,* 

# *as the grandfather Noun, the pocket Noun, the alarm*

# *Plural-Noun Plural-Noun* Plural-Noun, each month into Number *Plural-Noun.*

*Noun, and, of course, the Body-Part watch. Children learn* 

*Thousands of ago, there were calendars that* enabled the ancient **Plural-Noun to divide a year into twelve** , each month into *weeks, and each week into seven* . At *first, people told time by a* sun clock, sometimes known as the dial. Ultimately, *they invented the great timekeeping devices of today, such*  as the grandfather  $\qquad$ , the pocket  $\qquad$ , the alarm , and, of course, the **Body-Part watch. Children learn** *about clocks and time almost before they learn their A-Bs. They are taught that a day consists of 24 Plural-Noun, an hour has 60 Plural-Noun, and a minute has 60 Plusa-1 Plusa-1 Plusa-2 Plusa-2 Plusa-2 Plusa-2 Plusa-2 Plusa-2 Plusa-2 Plusa-2 Plusa-2 Plusa-2 Plusa-2 Plusa-2 Plusa-2 Plusa-2 Plusa-2 Plusa-2 Plusa-2 Plusa-2 Plusa-2 Plusa* know if the big is at twelve and the little *is at three, that it is Number o'clock. I wish we could continue this Adjective lesson, but we've run out of* 

# How can we represent a text?

*template* = "Thousands of Plural-Noun ago, there were calendars that enabled the ancient Plural-Noun to divide a year into twelve Plural-Noun , each month into Number weeks, and each week into seven Plural-Noun . At first, people told time by a sun clock, sometimes known as the Noun dial. Ultimately, they invented the great timekeeping devices of today, such as the grandfather Noun , the pocket Noun , the alarm Noun , and, of course, the Body-Part watch. Children learn about clocks and time almost before they learn their A-B- Alphabet-Letter s. They are taught that a day consists of 24 Plural-Noun , an hour has 60 Plural-Noun , and a minute has 60 Plural-Noun . By the time they are in Kindergarten, they know if the big Body-Part is at twelve and the little Body-Part is at three, that it is Number o'clock. I wish we could continue this Adjective lesson, but we've run out of Noun ."

*template* = "Thousands of Plural-Noun ago, ..."

*template-words* = string-split-all(template, " ")

››› **template-words**

[list: "Thousands", "of", "Plural-Noun", "ago", ...]

*template* = "Thousands of Plural-Noun ago, ..."

*template-words* = string-split-all(template, " ")

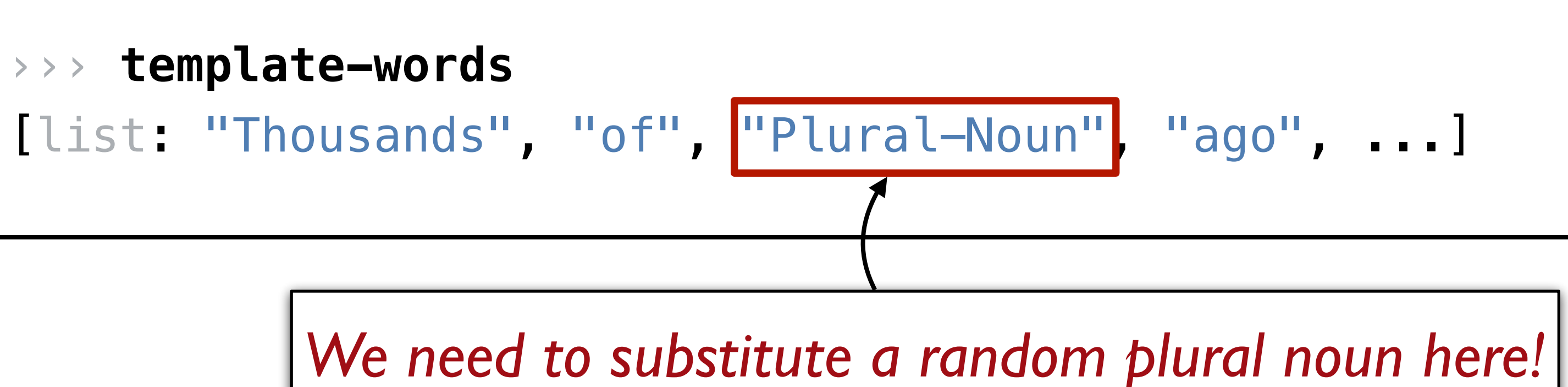

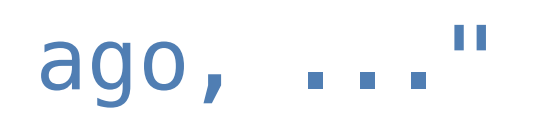

```
"Thousands of Plural-Noun ago, ..."
[list: "Thousands", "of", "Plural-Noun", "ago", ...]
  [list: "Thousands", "of", "gazebos", "ago", ...]
                           string-split-all
                           Something like transform-column but for lists
                                       Needs a helper function!
```

```
"Thousands of Plural-Noun ago, ..."
[list: "Thousands", "of", "Plural-Noun", "ago", ...]
 [list: "Thousands", "of", "gazebos", "ago", ...]
                           string-split-all
                           Something like transform-column but for lists
                                                  substitute-word
                                             "Thousands" -> "Thousands"
                                             "Plural-Noun" -> "gazebos"
                                                 using
```
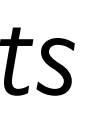

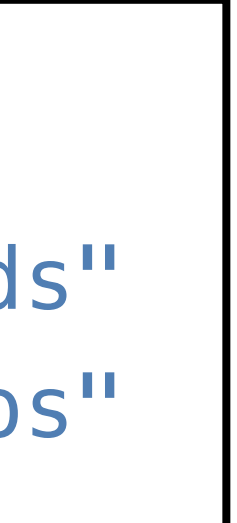

# I'd write the helper function first!

# fun **substitute-word**(w :: String) -> String: doc: "Substitute a random word if w is a category"

## ...

## where:

 substitute-word("Thousands") is "Thousands" substitute-word("Plural-Noun") is ... end

> *Uh oh! We don't know what particular word it will be!*

# fun **substitute-word**(w :: String) -> String:

doc: "Substitute a random word if w is a category"

## ...

## where:

 substitute-word("Thousands") is "Thousands" substitute-word("Plural-Noun") is-not "Plural-Noun" end

*We know what it isn't!*

fun **substitute-word**(w :: String) -> String: doc: "Substitute a random word if w is a category"

...

where:

 substitute-word("Thousands") is "Thousands" substitute-word("Plural-Noun") is-not "Plural-Noun" plural-nouns.member( substitute-word("Plural-Noun")) is true

end *And we know it's one of the right choices!*

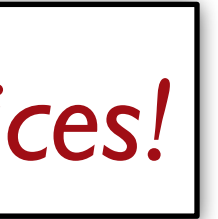

fun **substitute-word**(w :: String) -> String: doc: "Substitute a random word if w is a category"

where:

...

 substitute-word("Thousands") is "Thousands" substitute-word("Plural-Noun") is-not "Plural-Noun"

 plural-nouns.member( substitute-word("Plural-Noun")) is true

end

*The left part of an example can be any expression!*

fun **substitute-word**(w :: String) -> String: doc: "Substitute a random word if w is a category" if w == "Plural-Noun":

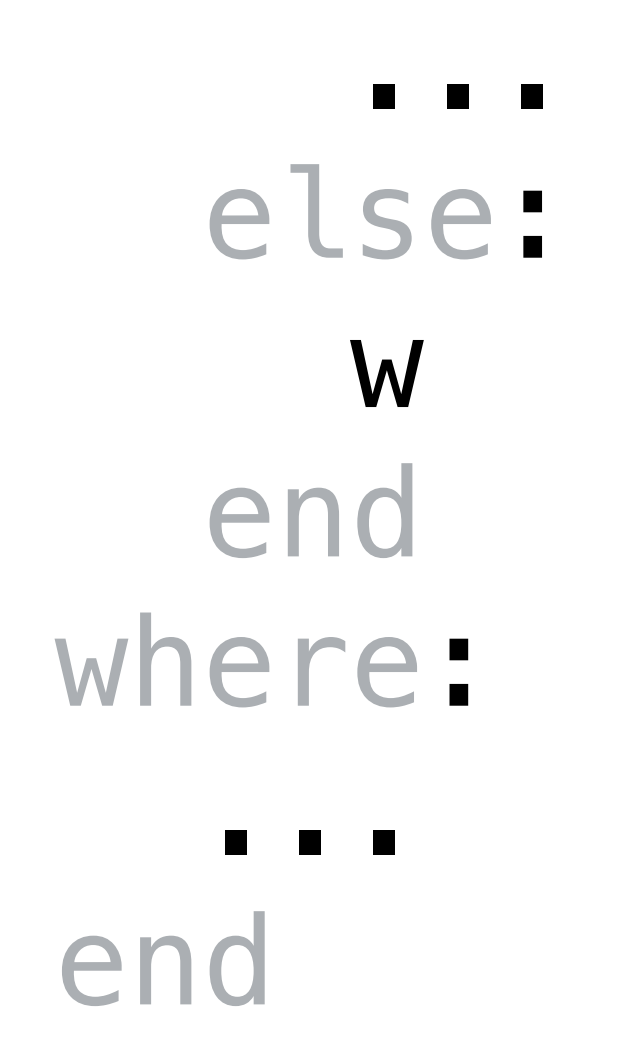

We need a random element of a list. Time to check the Pyret documentation!

- 
- 

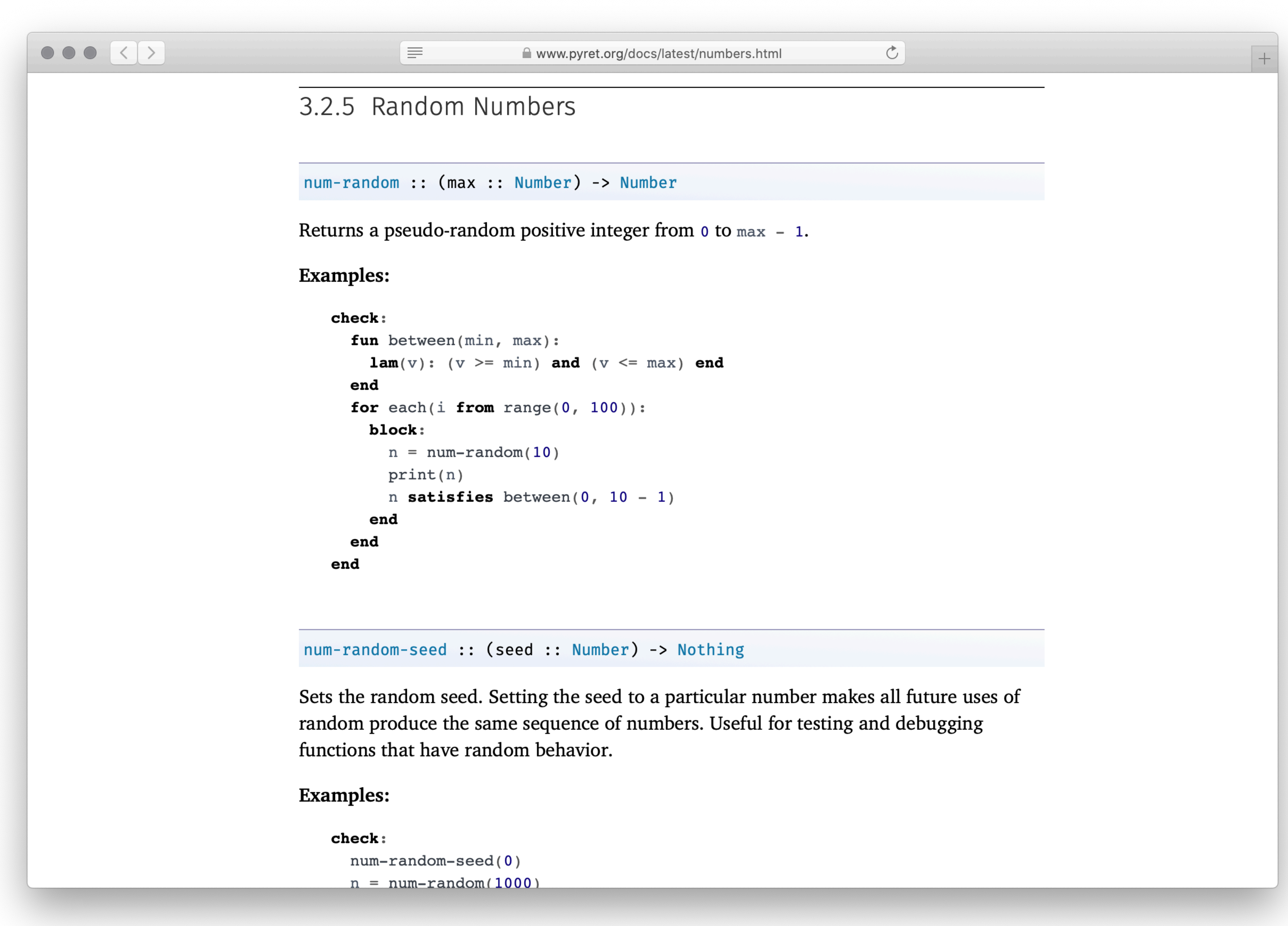

We didn't find a built-in way to get a random element of a list, but we found a way to get a random number.

How could we use this?

```
\begin{array}{|c|c|c|c|c|}\hline \multicolumn{1}{|c|}{\bullet} & \multicolumn{1}{|c|}{\bullet} & \multicolumn{1}{|c|}{\hline} \multicolumn{1}{|c|}{\hline} \multicolumn{1}{|c|}{\hline} \multicolumn{1}{|c|}{\hline} \multicolumn{1}{|c|}{\hline} \multicolumn{1}{|c|}{\hline} \multicolumn{1}{|c|}{\hline} \multicolumn{1}{|c|}{\hline} \multicolumn{1}{|c|}{\hline} \multicolumn{1}{|c|}{\hline} \multicolumn{1}{|c|}{\hline} \multicolumn{1E
                                                      .get :: (n :: Number) -> a
                                                     Examples:
                                                            check:
                                                               [list: 1, 2, 3].get(0) is 1[list: ].get(0) raises "too large"
                                                               [list: 1, 2, 3].get(-1) raises "invalid argument"
                                                           end
                                                      .set :: (n :: Number, e :: a) -> List<a>
                                                     to the given value, or raises an error if n is out of range.
                                                     Examples:
                                                           check:
                                                               [list: 1, 2, 3].set(0, 5) is [list: 5, 2, 3]
                                                               [list: ].set(0, 5) raises "too large"
                                                           end
                                                      . foldl :: (f :: (a, Base -> Base), base :: Base) -> Base
                                                     returns base.
```
www.pyret.org/docs/latest/lists.html  $\sigma$ Returns the nth element of the given List, or raises an error if n is out of range. Returns a new List with the same values as the given List but with the nth element set Computes f(last-elt, ... f(second-elt, f(first-elt, base))...). For empty, In other words, . foldl uses the function f, starting with the base value, of type Base, to

With a table, we could use **.row-n** to get a specific row by its index number. With a list, we can use **.get** to get an item.

*Get a random number*

*Get then list element positioned at that number*

fun **substitute-word**(w :: String) -> String: doc: "Substitute a random word if w is a category" if w == "Plural-Noun": *rand* = num-random(3) plural-nouns.get(rand) else: w end where: ... end

fun **substitute-word**(w :: String) -> String: doc: "Substitute a random word if w is a category" if w == "Plural-Noun":  $rand = num-random(\boxed{3})$  plural-nouns.get(rand) else: w end where: ... end

fun **substitute-word**(w :: String) -> String: doc: "Substitute a random word if w is a category" if w == "Plural-Noun":  $rand = num-random(\boxed{3})$  plural-nouns.get(rand) else: w end where: ... end

fun **substitute-word**(w :: String) -> String: doc: "Substitute a random word if w is a category" if w == "Plural-Noun": *rand* = num-random(length(plural-nouns)) plural-nouns.get(rand) else: w end where: ... end

*template* = "Thousands of Plural-Noun ago, there were calendars that enabled the ancient Plural-Noun to divide a year into twelve Plural-Noun , each month into Number weeks, and each week into seven Plural-Noun . At first, people told time by a sun clock, sometimes known as the Noun dial. Ultimately, they invented the great timekeeping devices of today, such as the grandfather Noun, the pocket Noun, the alarm Noun, and, of course, the Body-Part watch. Children learn about clocks and time almost before they learn their A-B- Alphabet-Letter s. They are taught that a day consists of 24 Plural-Noun , an hour has 60 Plural-Noun , and a minute has 60 Plural-Noun . By the time they are in Kindergarten, they know if the big Body-Part is at twelve and the little Body-Part is at three, that it is Number o'clock. I wish we could continue this Adjective lesson, but we've run out of Noun ."

*plural-nouns* = [list: "gazebos", "avocados", "pandas", "quokkas"]

*numbers* = [list: "-1", "42", "a billion"]

*nouns* = [list: "apple", "computer", "borscht"]

*body-parts* = [list: "elbow", "head", "spleen"]

*alphabet-letters* = [list: "A", "C", "Z"]

*adjectives* = [list: "funky", "boring"]

![](_page_64_Picture_7.jpeg)

fun **substitute-word**(w :: String) -> String: doc: "Substitute a random word if w is a category" if w == "Plural-Noun": *rand* = num-random(length(plural-nouns)) plural-nouns.get(rand) else if w == "Number": *rand* = ... else: w end where: ... end *Don't repeat yourself!*

fun **rand-word**(l :: List<String>) -> String: doc: "Return a random word in the given list" *rand* = num-random(length(l)) l.get(rand) where: plural-nouns.member(rand-word(plural-nouns)) is true numbers.member(rand-word(numbers)) is true end

fun **substitute-word**(w :: String) -> String: doc: "Substitute a random word if w is a category" if w == "Plural-Noun": rand-word(plural-nouns) else if w == "Number": rand-word(numbers) else if w == "Noun": rand-word(nouns) else if w == "Body-Part": rand-word(body-parts) else if w == "Alphabet-Letter": rand-word(alphabet-letters) else if w == "Adjective": rand-word(adjectives) else: w end end

*This is still a bit repetitious – but it's good enough for today!*

![](_page_67_Picture_5.jpeg)

## Go back to the task plan.

We've completed our helper, and now we need to split the input into words run the helper on every word in the list Similar to how **transform-column** runs a function on every row of a table.

fun **mad-libs**(t :: String) -> String: doc: "Randomly fill in the blanks in the mad libs template" *words* = string-split-all(t, " ") ... end

# Go back to the task plan.

We've completed our helper, and now we need to Split the input into words run the helper on every word in the list Similar to how **transform-column** runs a function on every row of a table.

*This is called* **map***!*

![](_page_70_Picture_3.jpeg)

```
 doc: "Randomly fill in the blanks in the mad libs
```
fun **mad-libs**(t :: String) -> String: template" *words* = string-split-all(t, " ") map(substitute-word, t) ... end
### Go back to the task plan.

We've completed our helper, and now we need to

Split the input into words

 $\sqrt{\ }$  run the helper on every word in the list

Similar to how **transform-column** runs a function on every row of a table.

*Ok – are we done?*

fun **mad-libs**(t :: String) -> String: doc: "Randomly fill in the blanks in the mad libs template" *words* = string-split-all(t, " ") map(substitute-word, t) ...

end

*This gives us a list of strings. How can we join it back into a single string?*

```
 doc: "Randomly fill in the blanks in the mad libs
```
fun **mad-libs**(t :: String) -> String: template" *words* = string-split-all(t, " ") *words-sub* = map(substitute-word, words) join-str(with-sub, " ") end

```
 doc: "Randomly fill in the blanks in the mad libs
```
fun **mad-libs**(t :: String) -> String: template" *words* = string-split-all(t, " ") *words-sub* = map(substitute-word, t) join-str(words-sub, " ")

where:

...

end

*What do we know is true about the output?*

fun **mad-libs**(t :: String) -> String: doc: "Randomly fill in the blanks in the mad libs template" *words* = string-split-all(t, " ") *words-sub* = map(substitute-word, t) join-str(words-sub, " ") where: mad-libs(template) is-not template

end

fun **mad-libs**(t :: String) -> String: doc: "Randomly fill in the blanks in the mad libs template" *words* = string-split-all(t, " ") *words-sub* = map(substitute-word, t) join-str(words-sub, " ") where: mad-libs(template) is-not template string-contains(mad-libs(template), "Plural-Noun") is false end

# Preview: Lists and recursion

## What if **join-str** didn't already exist for our convenience?

To write a function that processes a list element by element, we need to understand the real nature of lists.

A list consists of two parts: a **first** element and the **rest** of the list.

> ››› *l* **= [list: 1, 2, 3]** ››› **l.first** 1 ››› **l.rest** [list: 2, 3]

The first element is linked to the rest and so on until we reach the empty list:

››› **link(1, empty)** [list: 1] ››› **link(1, link(2, link(3, empty)))** [list: 1, 2, 3]

When we write a function that recursively processes a list, we deal with these two cases – linking an element or being empty:

fun **add-nums**(l :: List<Number>) -> Number: cases (List) l:  $empty \implies 0$  $\lvert$  link(f, r) => f + add-nums(r) end where:

 add-nums([list: ]) is 0 add-nums([list: 1]) is 1 + 0 add-nums([list: 2, 1]) is 2 + 1 + 0 end

In the case of joining strings, we need to know not just if the current list is empty but is the rest of the rest empty. This is how we know whether to add a space or not.

```
fun join-with-spaces(l :: List<String>) -> String:
  doc: "Join the strings in l with a space between each one"
  cases (List) l:
    | empty \Rightarrow ""
     link(f, r) =>
      cases (List) r:
        | empty => f
        | link(fr, rr) =>
         f + " " + joint-<sup>-</sup></sup>
      end
  end
where:
 join-with-spaces([list:  ]) is ""
  join-with-spaces([list: "y"]) is "y" + ""
 join-with-spaces([list: "x", "y"]) is "x" + " " + "y" + ""
end
```
Class code: [tinyurl.com/101-2023-02-08](https://tinyurl.com/101-2023-02-08)